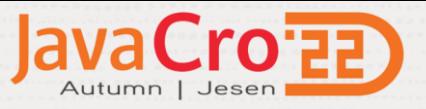

# Application Modernization **Cloud Deployment Options for Java Applications**

Marek Kratky Cloud Solutions Architect, Oracle [marek.kratky@oracle.com](mailto:marek.kratky@oracle.com) [linkedin.com/in/marekkratky](https://www.linkedin.com/in/marekkratky)

Copyright © 2022, Oracle and/or its affiliates. All rights reserved.

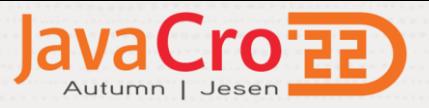

## **Agenda**

Drivers and obstacles of application modernization Proposed approaches **Demonstration** Summary and a customer reference Q&A and Next Steps

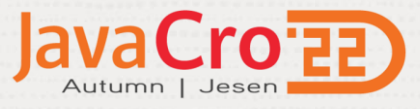

## **Java is relevant**

Java is widely used for systems that require high performance and security

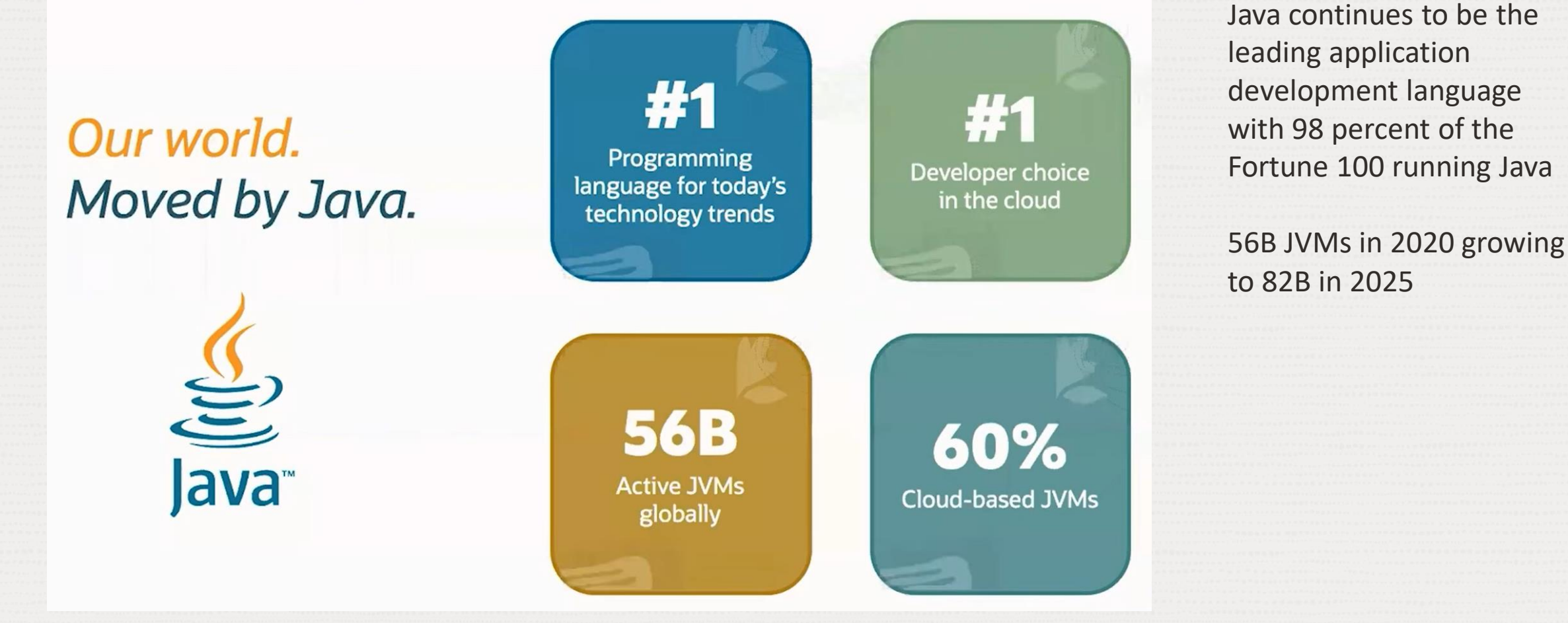

Fueling Long-term Success and Security with Java: [go.oracle.com/LP=122168](https://go.oracle.com/LP=122168)

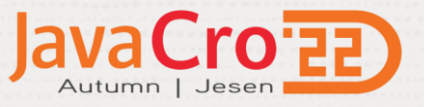

## **Business Objectives and Challenges**

**Business:**

- Agility

New digital channels

**Resources**

New business models

- Innovation at pace
- Business & Performance improvements

#### **Support & Security**

• Upper stack & Critical patches

#### **Hardware**

- Ageing
- Procuring new
- Capacity planning

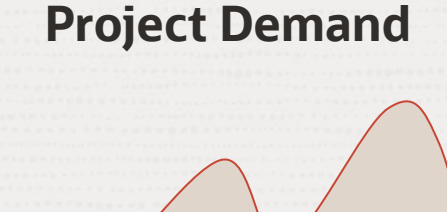

**Time**

#### **Modernisation**

- Environment consistency & Portability
- Adoption of new trends & frameworks Cloud Native Microservices, etc
- Infrastructure & Platform automation
- Consolidation

#### **Finance**

- Cost Optimisation
- CapEx to Opex
- Hardware & Software consolidation

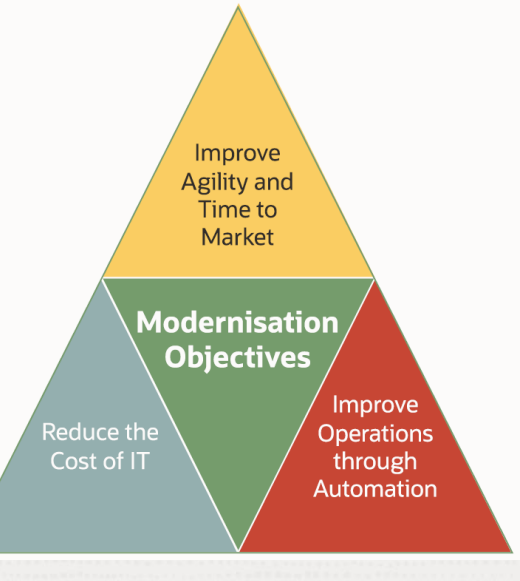

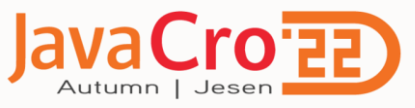

 $\Box$ 

## **Additional effort in Modernization delivers many benefits**

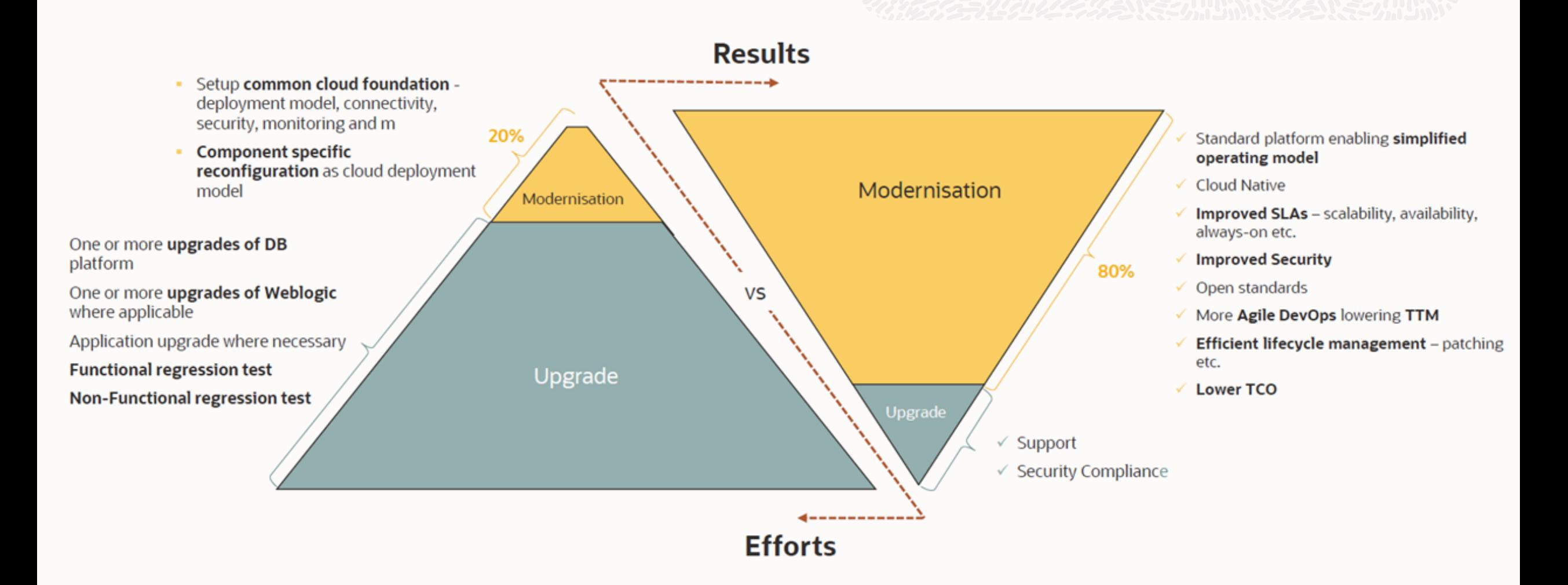

### **Benefits of Cloud**

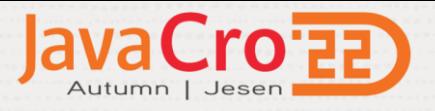

#### Resilience by design

Security by design

Elastic infra and pricing

High automation  $\sqrt{3}$ 

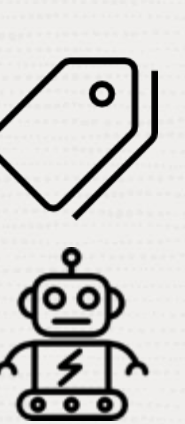

Faster *time-to-market*

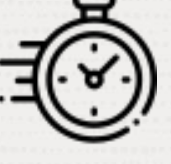

Operational agility

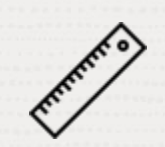

Full observability

Opensource friendly

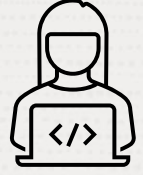

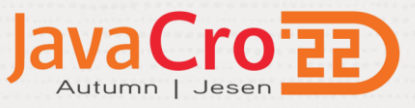

### Technical point of view **Cloud Deployment Options for your on-premises Applications**

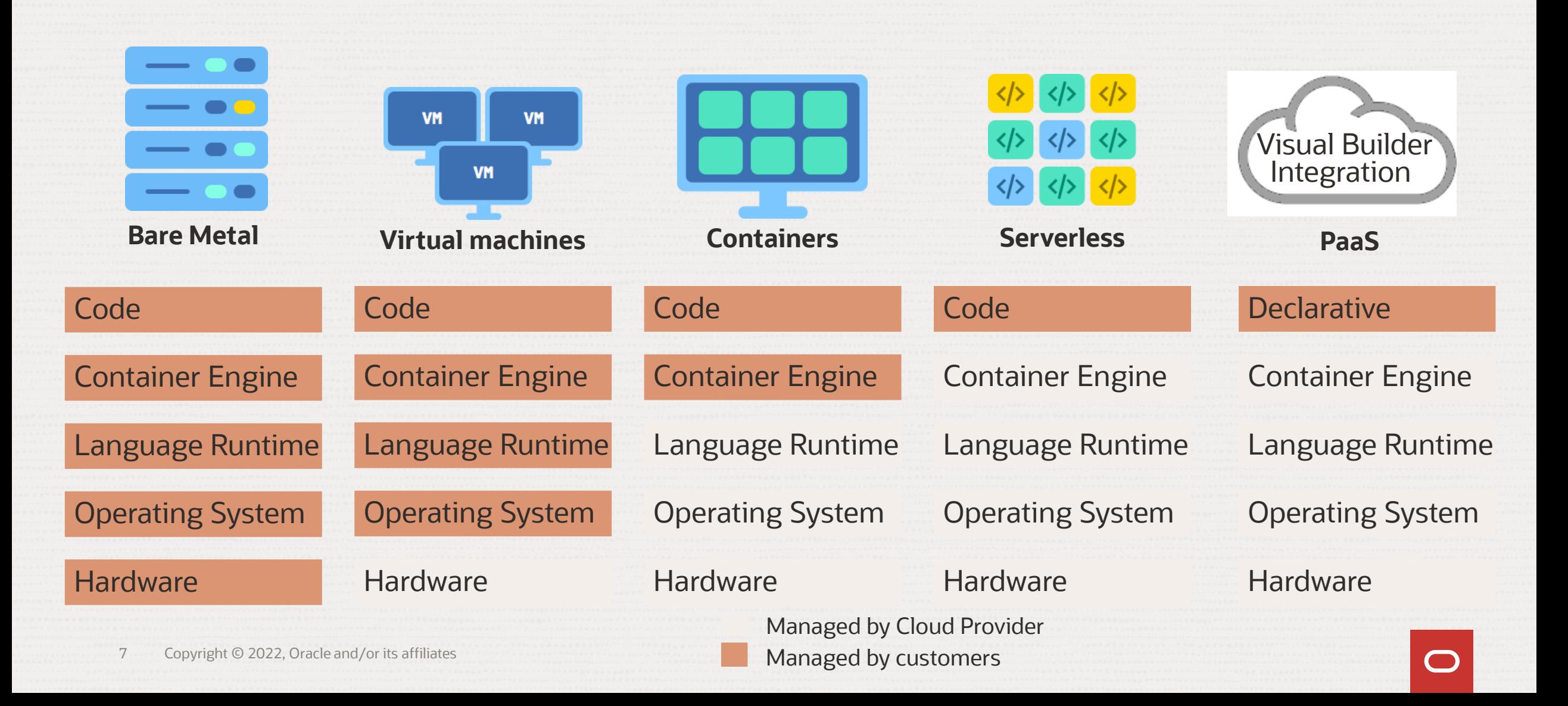

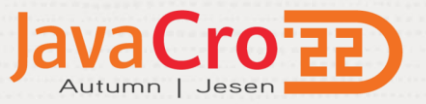

## More detail technical view **Cloud Deployment Options**

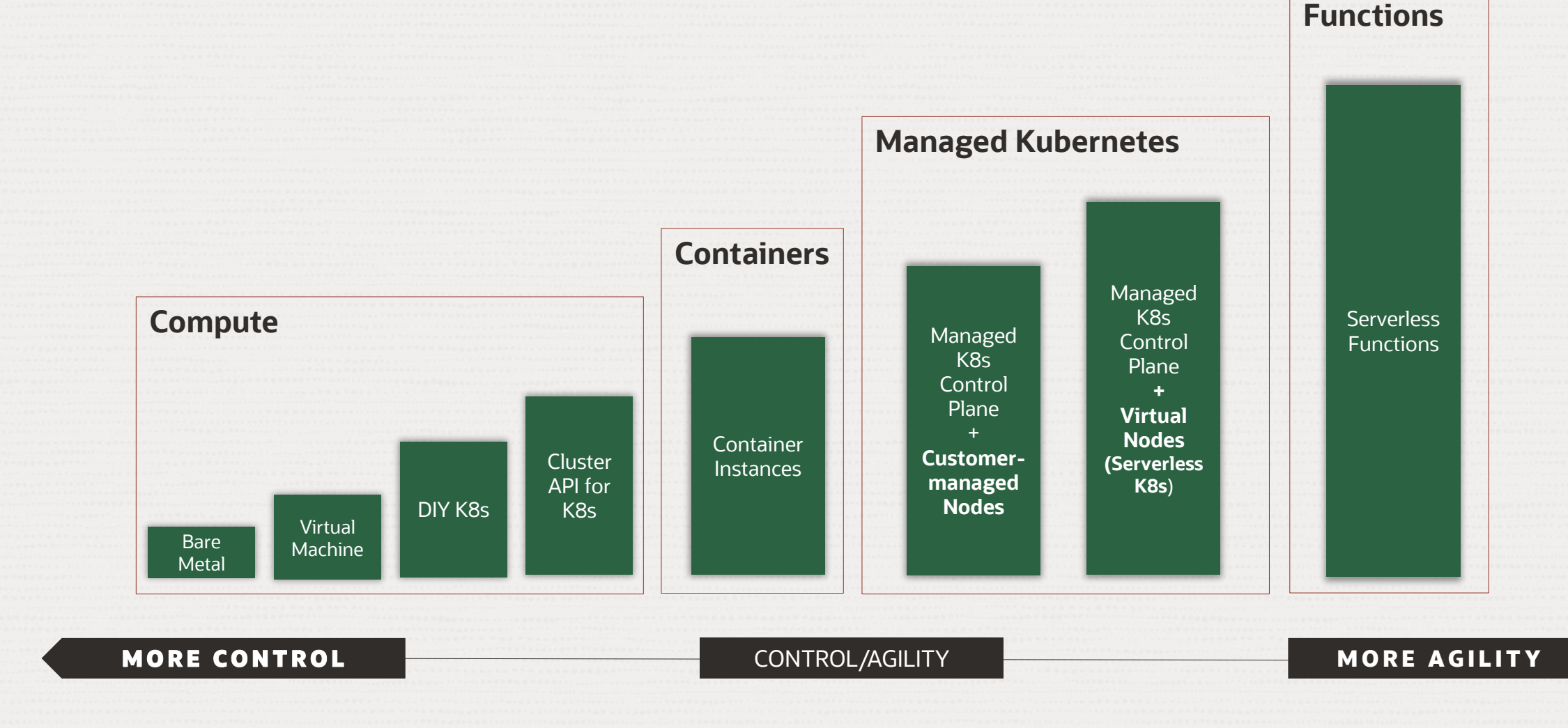

 $\bigcirc$ 

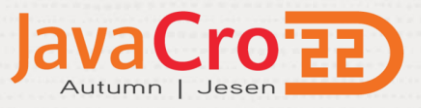

## **Migration Strategies for your on-premises Applications**

#### 6R's Oracle Cloud Perspective \*

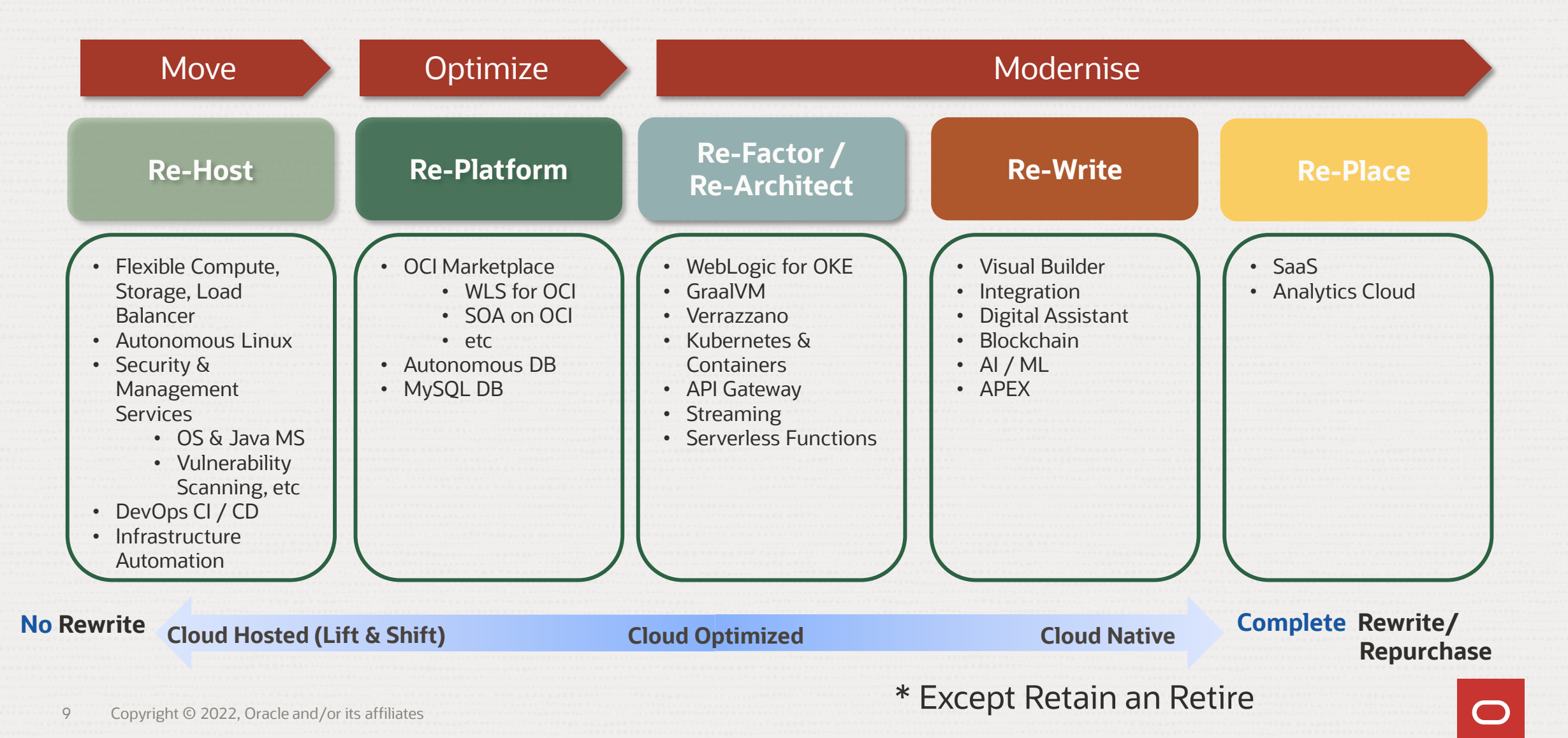

## **Re-hosting example**

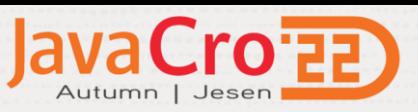

#### 3 tier Application

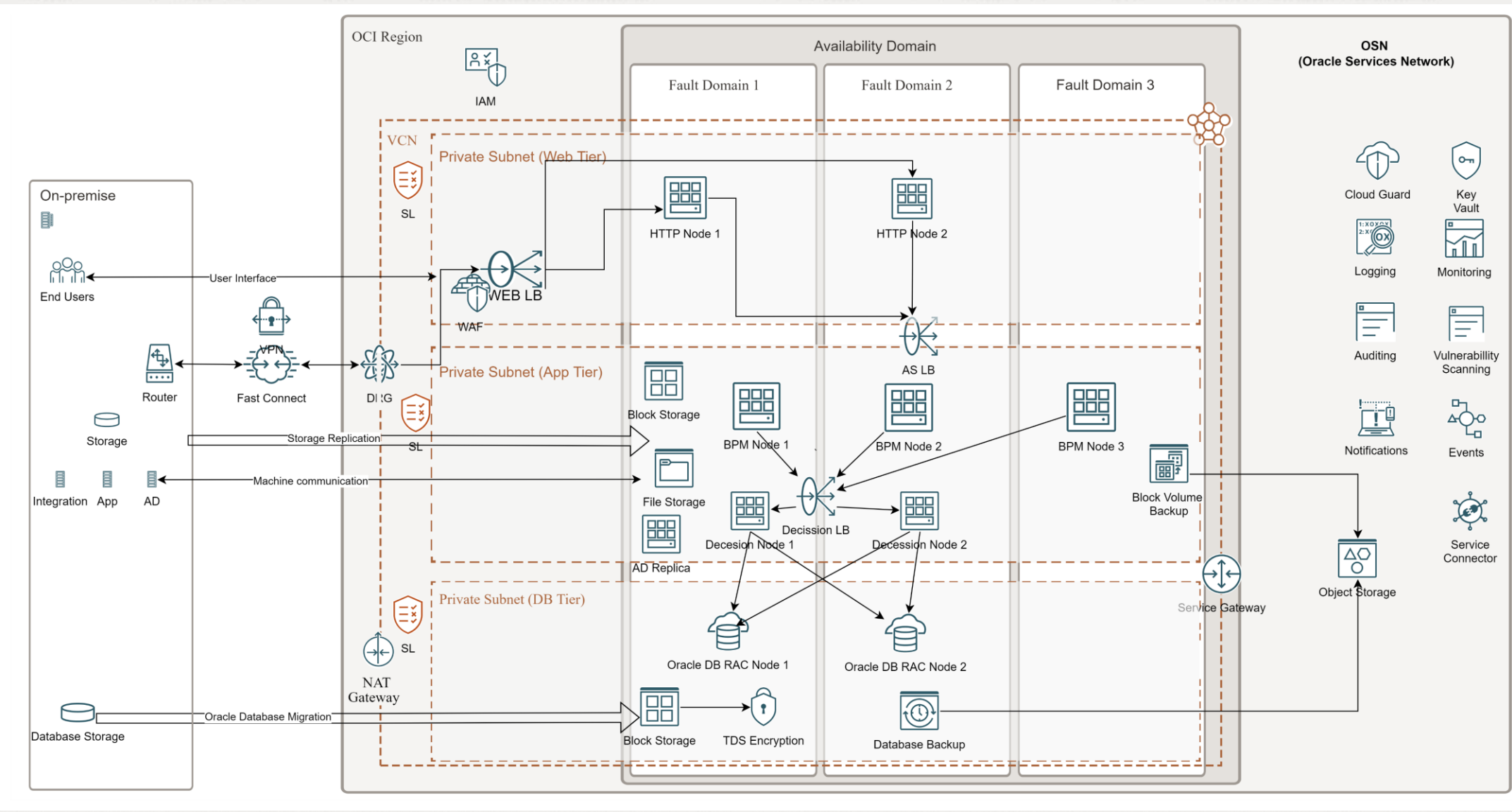

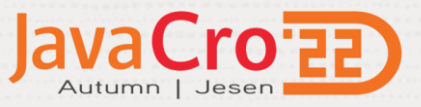

## **Flexible Compute Instances**

Number of CPU cores and amount of RAM of a Compute Shape based on the application's resource needs.

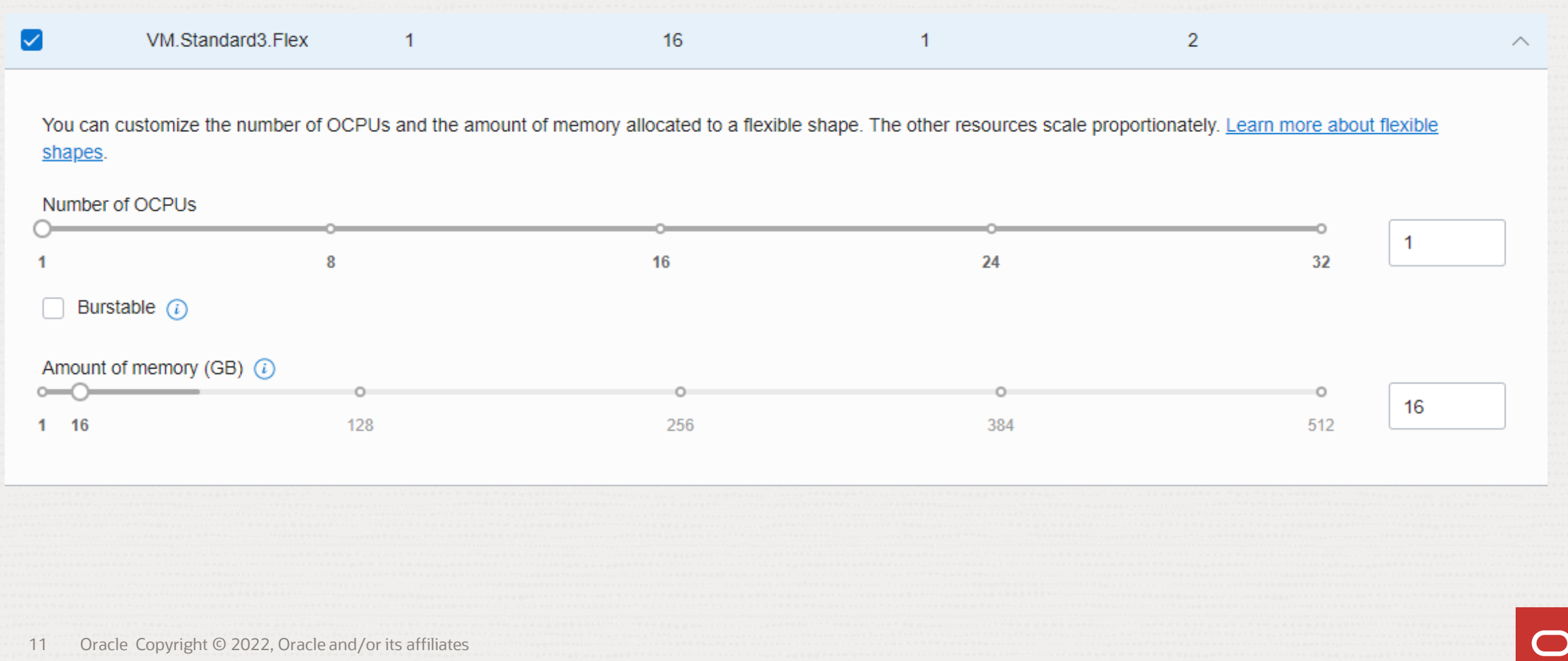

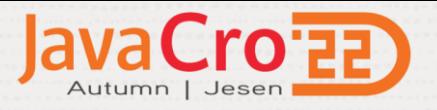

# **Fault Tolerance and Scalability**

#### Compute Instances

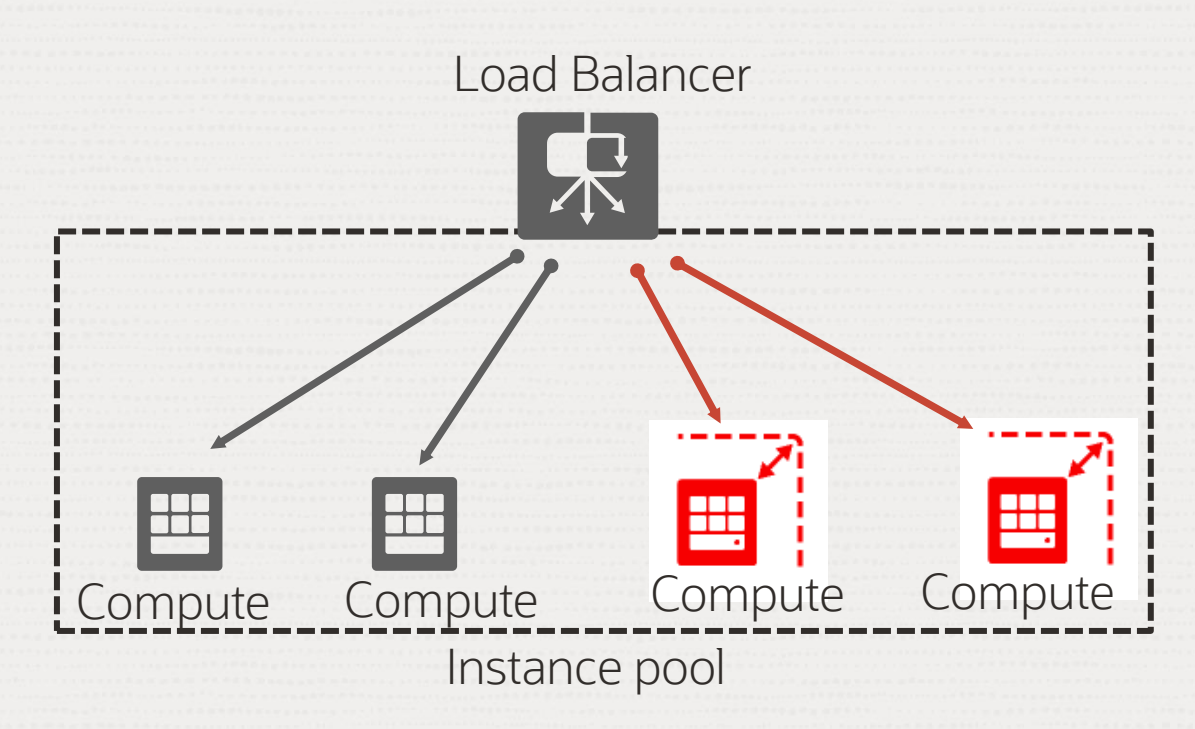

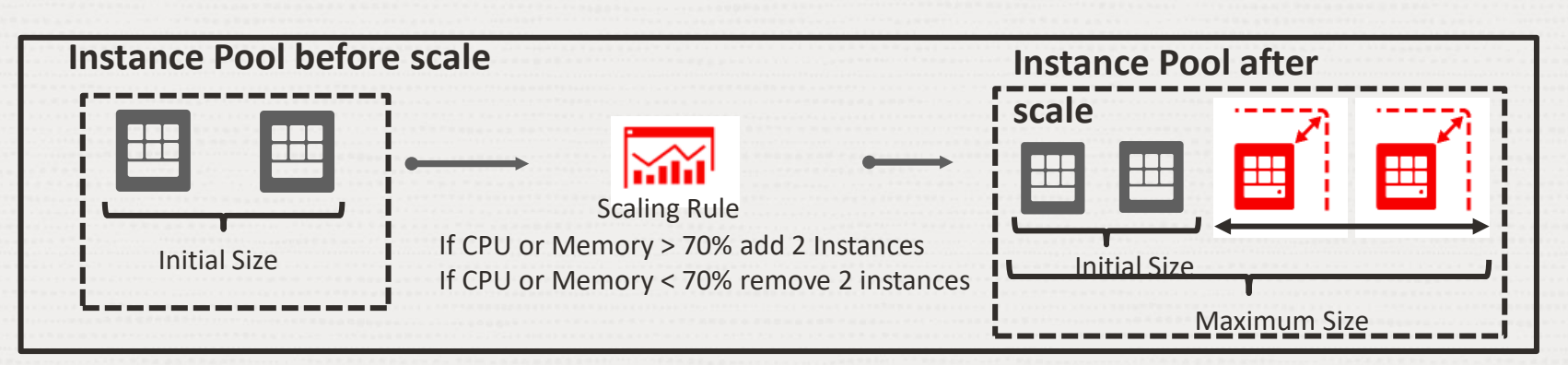

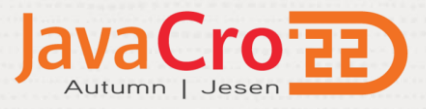

## Data Security **Cloud Deployment Protection**

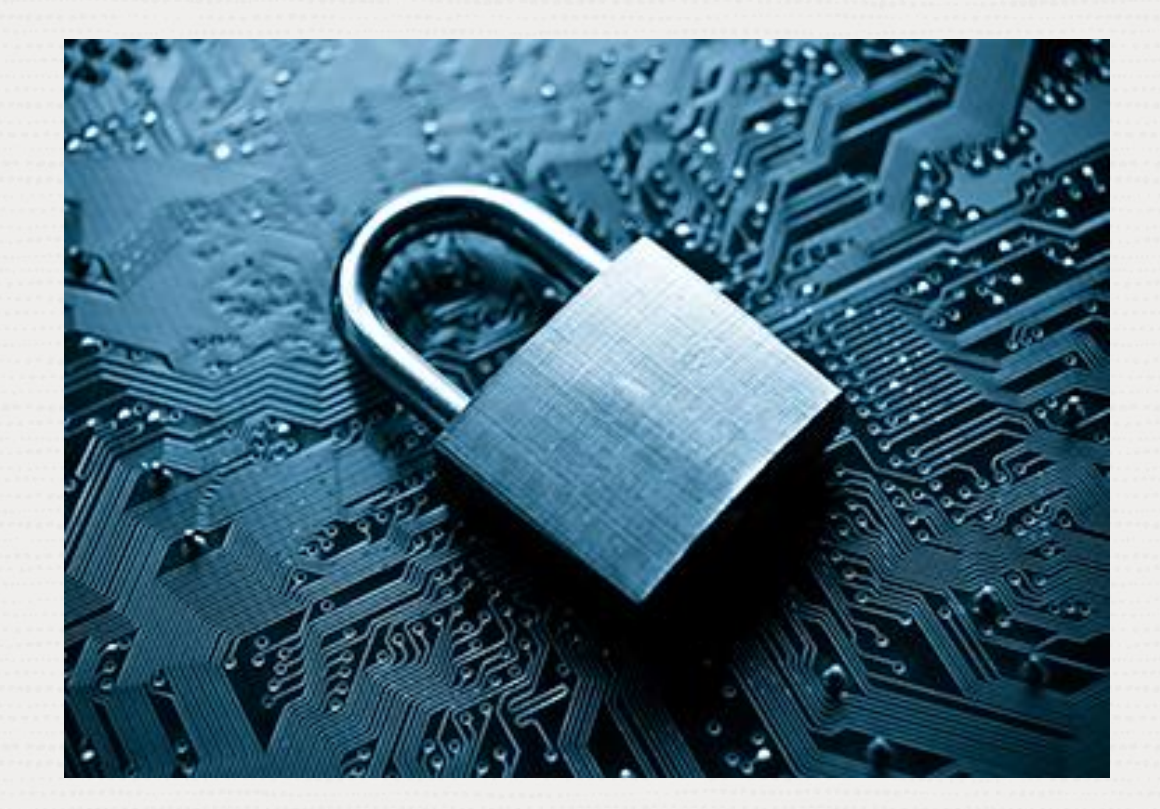

Deep integration with Identity and Access Management (IAM) service

# Server-Side Encryption (AES 256)

- All data is encrypted
- Integration with KMS/Vault
- Supports customer-provided keys (SSE-C)

Data transmitted over SSL connections

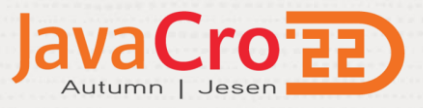

# **Cloud Deployment Protection**

#### Network Security

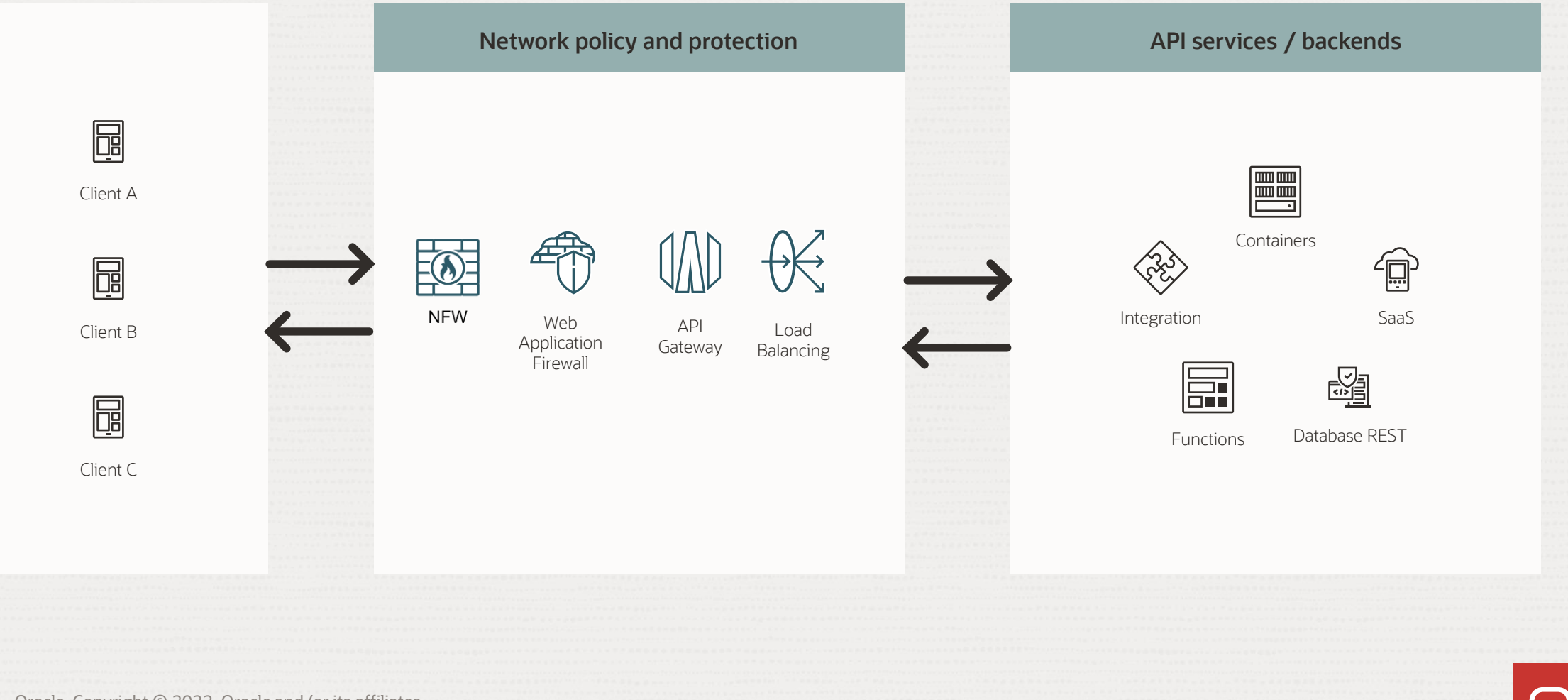

14 Oracle Copyright © 2022, Oracle and/or its affiliates

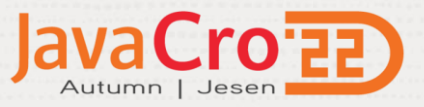

#### **Observability and Management**

ORACLE Cloud Cloud Classic >

Search resources, services, documentation, and Marketplace

#### Q Search

Home

Compute

Storage

Networking

**Databases** 

Hybrid

Migration

Analytics & Al

**Developer Services** 

**Identity & Security** 

Oracle Database

#### **協 Observability & Management**

**Application Performance** Monitoring Home Dashboards Trace Explorer Synthetic Monitoring Stack Monitoring Administration Logging Search Saved Searches

Logs Log Groups Agent Configurations Service Connectors

**Billing & Cost Management** Governance &

**Observability & Management** 

Administration Marketplace

Audit

Monitoring Service Metrics Metrics Explorer Alarm Status **Alarm Definitions Health Checks Logging Analytics** Home Log Explorer

Dashboards

Administration

**Events Service** 

Rules Metrics Database Management

Overview Fleet Summary

Database Groups

Administration

**Operations Insights** 

Overview

Capacity Planning Exadata Insights

Oracle SQL Warehouse

EM Warehouse

Exadata Warehouse

AWR Hub

Dashboards

Administration

#### **Management Agent**

Overview

Agents

Downloads and Keys

Java Management

Overview

**Fleets** 

Java Download

## **Observability and Security with Oracle Cloud Agent**

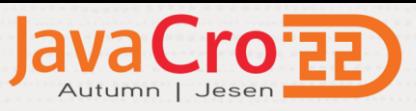

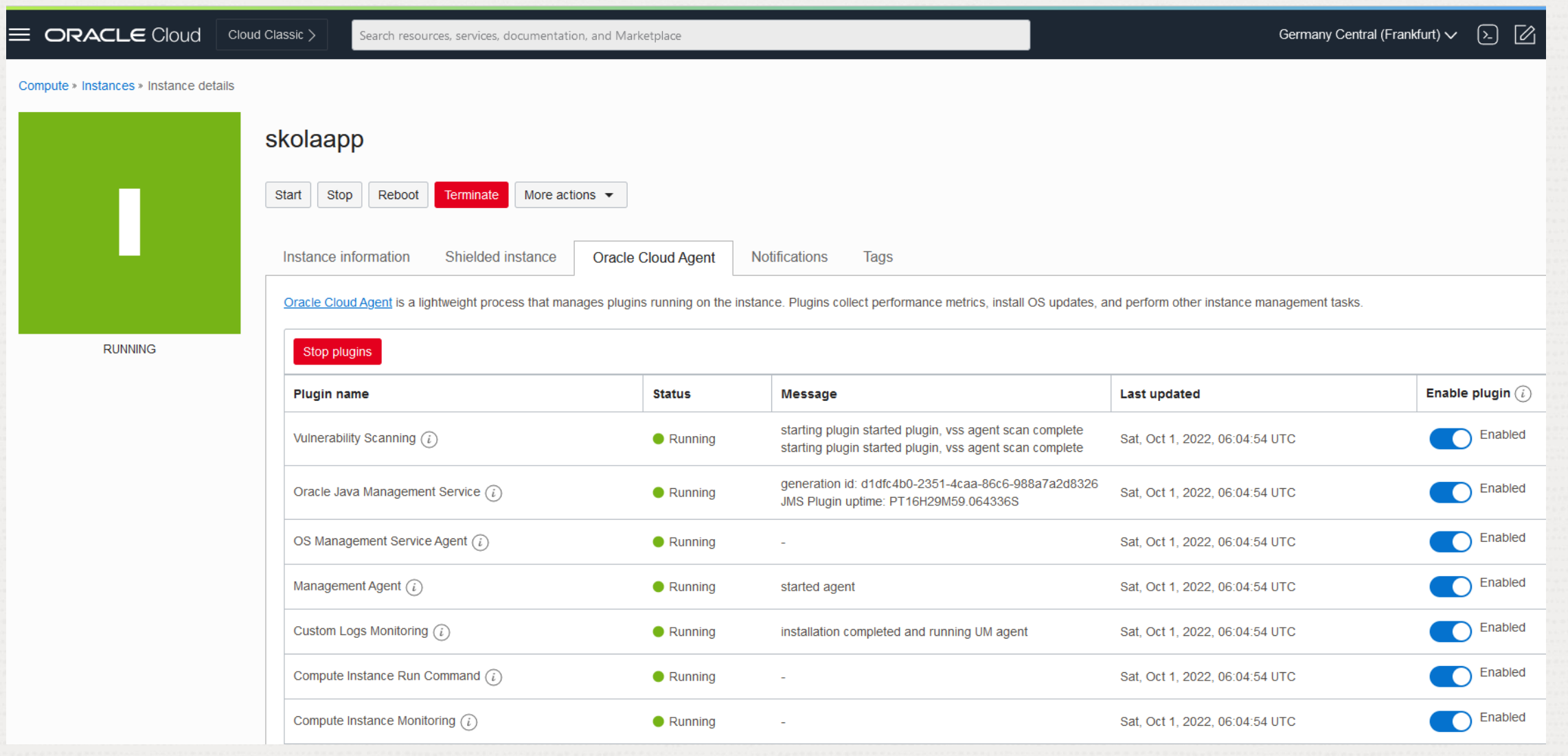

 $\bigcirc$ 

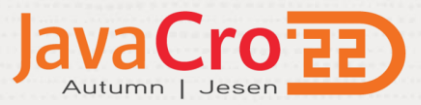

# **Java Management Service**

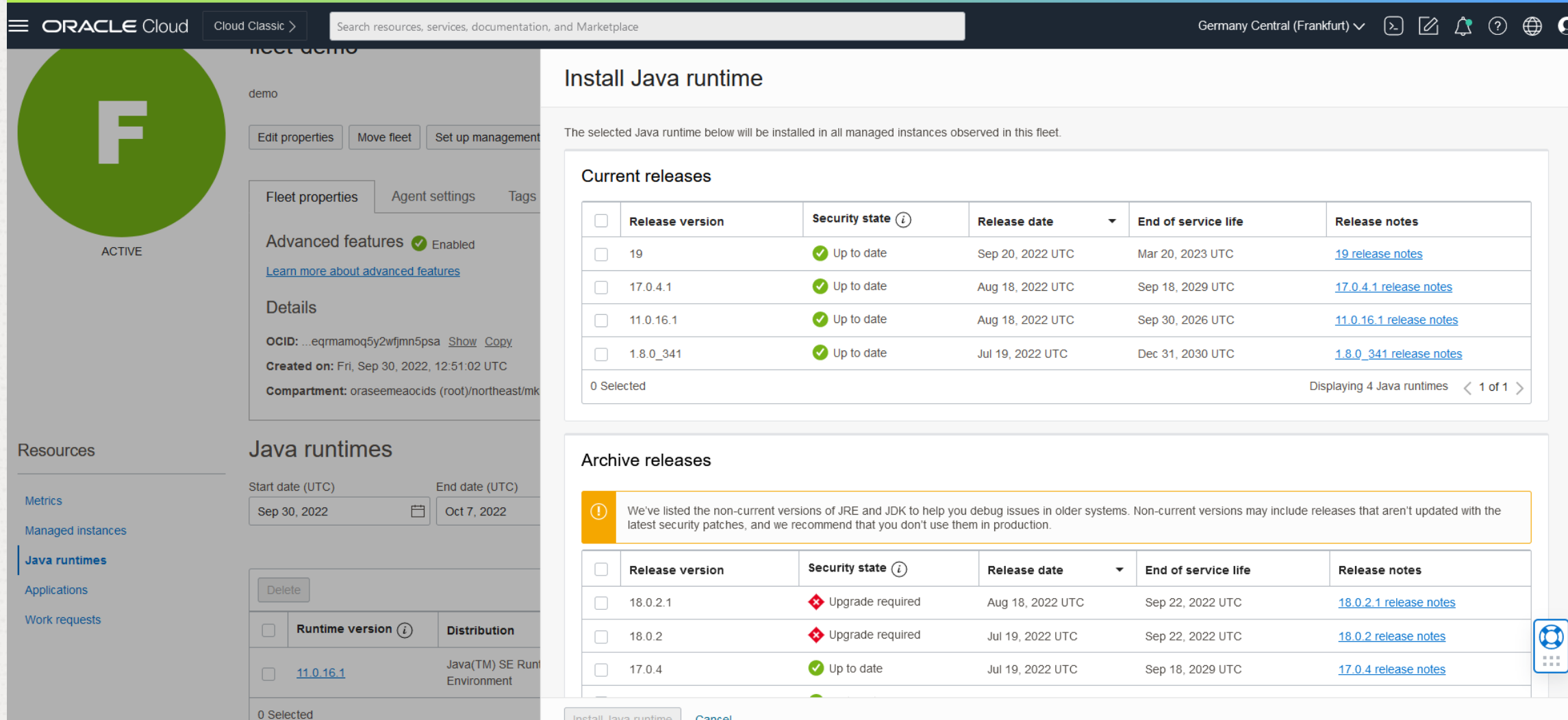

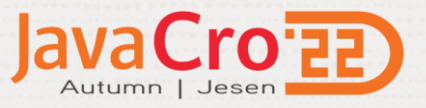

## **Benefits of moving Java application to OCI**

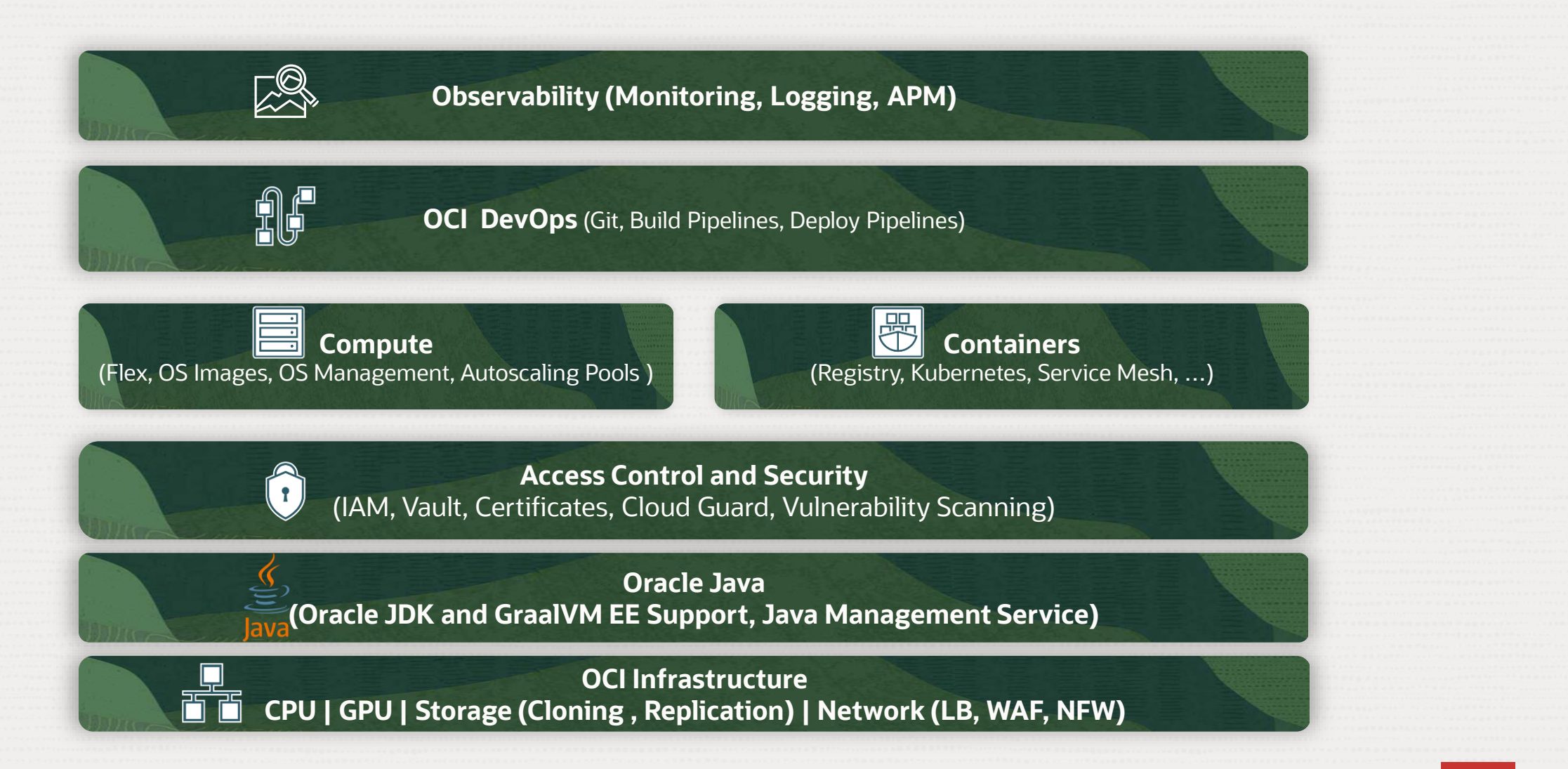

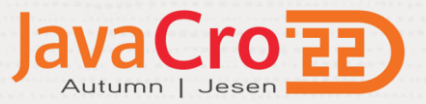

## **Re-platforming/factoring example**

Data Ingestion and Analytics Multi-tenant (SaaS) Platform

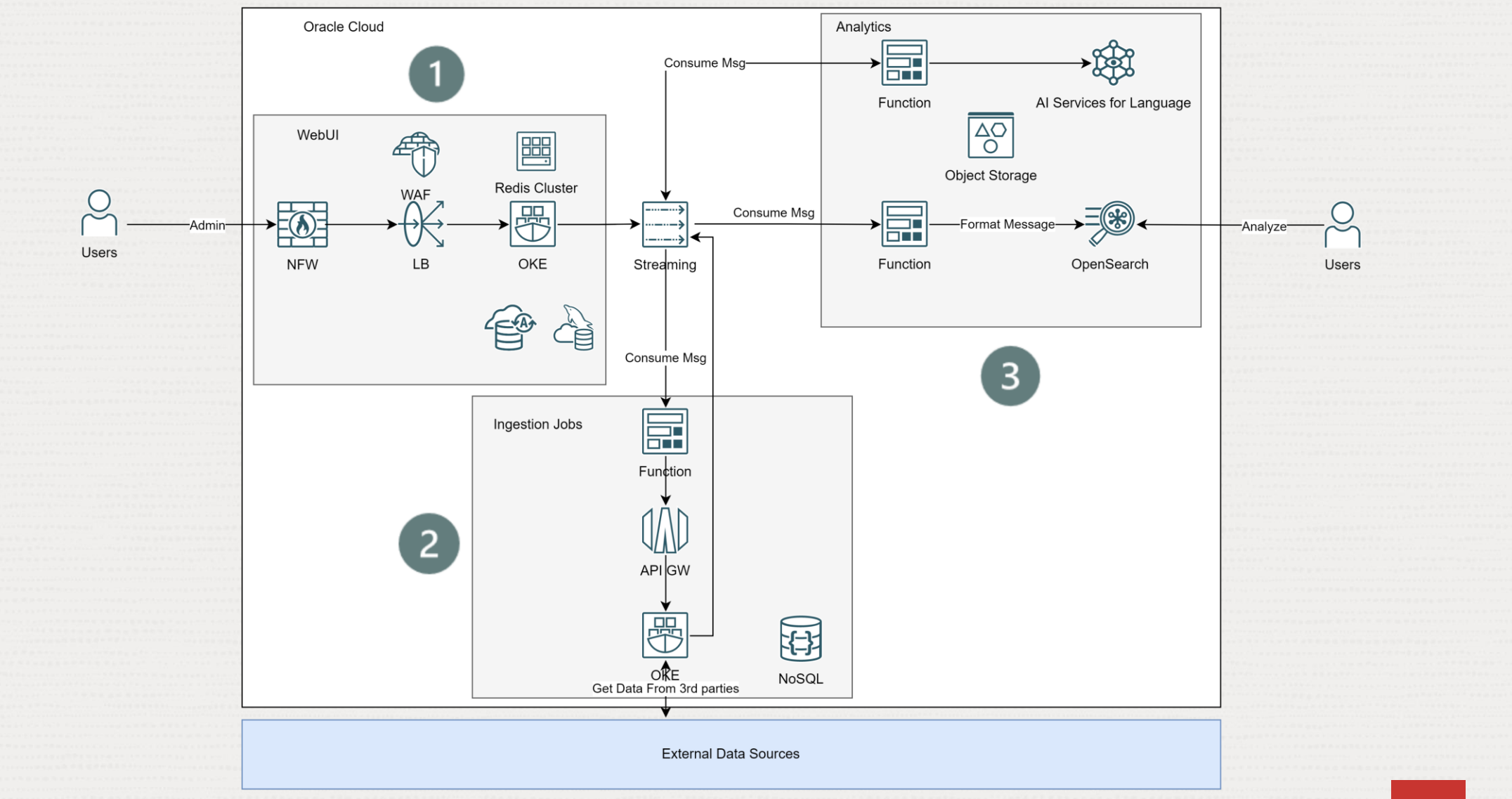

19 Copyright © 2022, Oracle and/or its affiliates

 $\blacksquare$ 

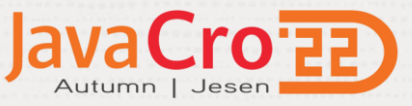

### **Kubernetes Cluster integration with other OCI services**

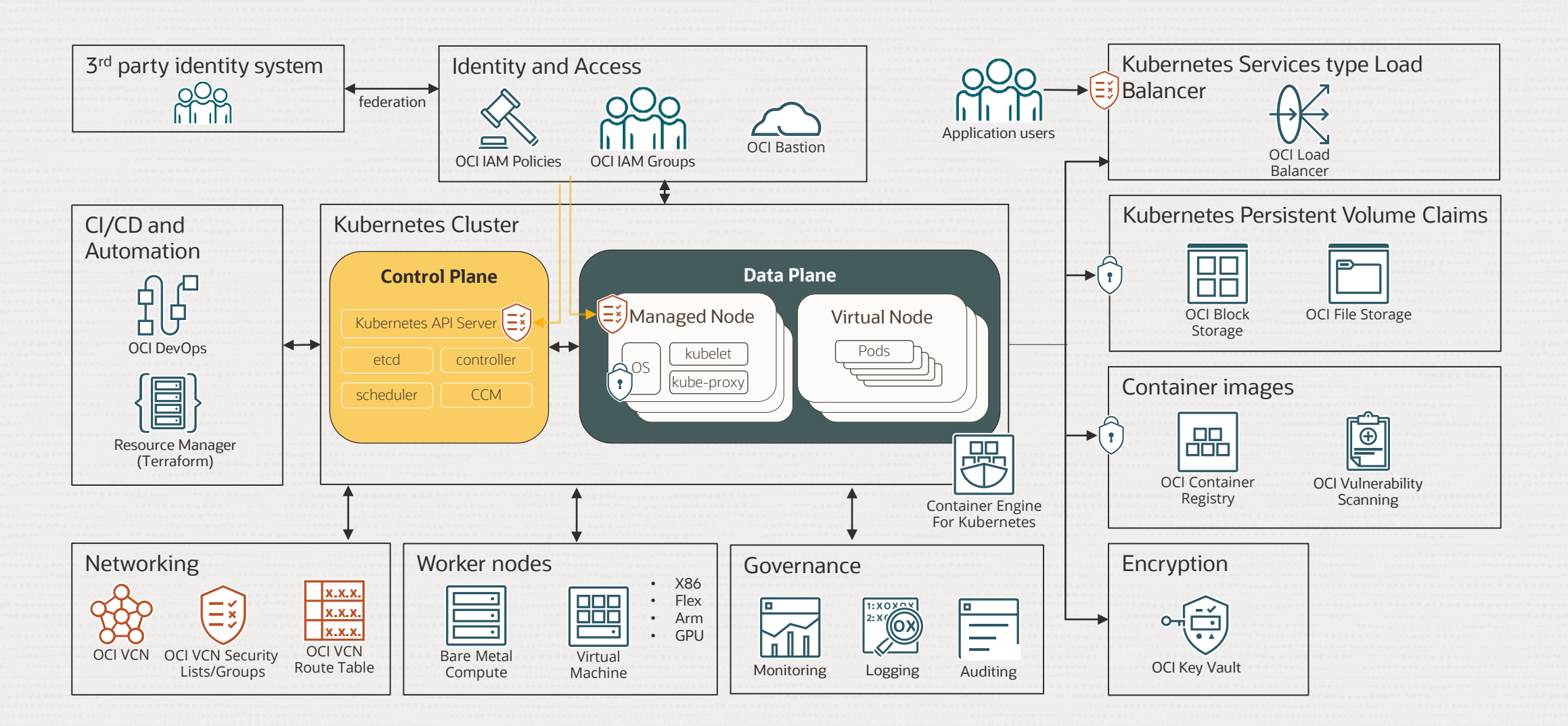

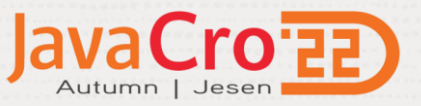

## **Re-platforming Weblogic Applications**

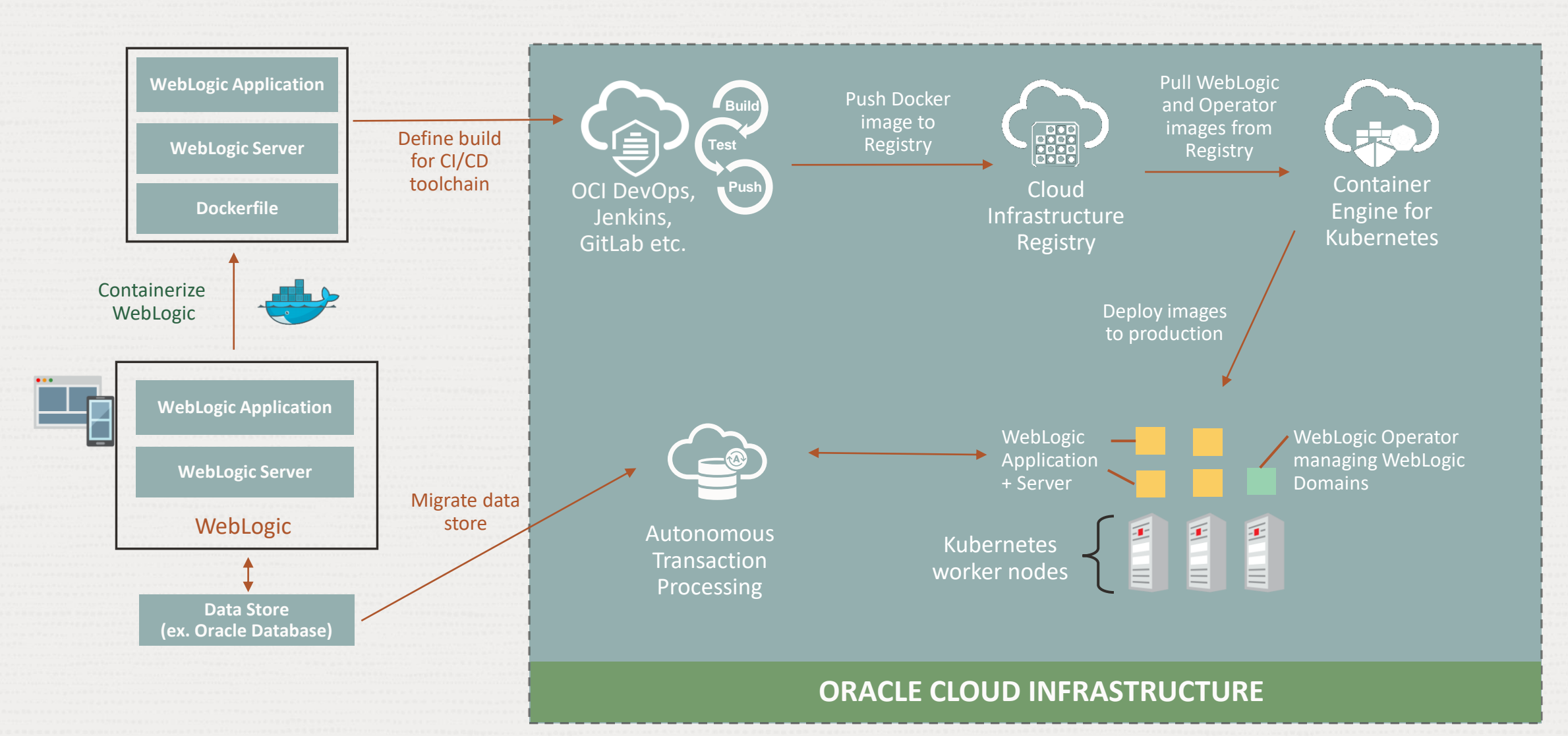

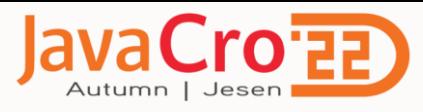

# **Running WebLogic in Containers at CERN**

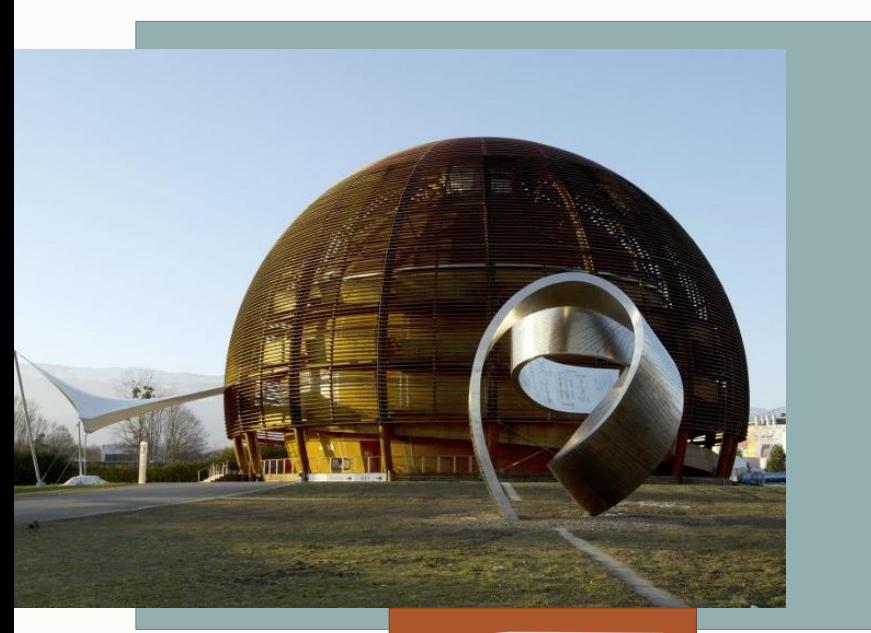

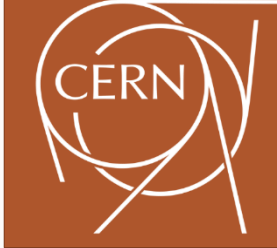

#### **CERN is the world's premier research organization for nuclear physics.**

- $\checkmark$  Migrated their large WebLogic workloads comprising more than 250 clusters, 500 JVMs and 100 VMs, to Kubernetes (including production customers)
- $\checkmark$  Gained improvement in deployment agility with shorter downtimes and better manageability
- ✓ Achieved faster time-to-market
- $\checkmark$  Impressed by the results, CERN is currently planning a hybrid environment with some Kubernetes clusters running on OCI and some on premises

We were able to deploy the same WebLogic cluster in 2 minutes, what previously took us at least half a day.  $\blacksquare$ 

*Antonio Nappi, DevOps Engineer*

22 Copyright © 2022, Oracle and/or its affiliates **Deploying Multicloud Apps on Verrazzano <u><youtu.be/iGMFQLrZGTc></u>** 

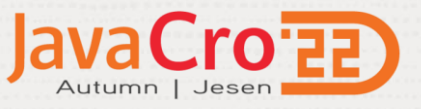

## **Where do I run containers in OCI?**

#### **OCI Container Instances**

- Run containers in seconds without managing any servers
- Suitable for workloads that do not require Kubernetes orchestration
- Simple, does not require Kubernetes skills

#### **OKE with Managed Nodes**

- Kubernetes orchestration
- Containers are executed by OCI Compute instances and lifecycle is managed through the OKE API
- You control the configuration of the nodes based on your requirements
- Requires Kubernetes skills

#### **OKE with Virtual Nodes**

- Kubernetes orchestration
- Containers are executed by Virtual Nodes that provide an abstraction to Kubernetes nodes
- Eliminates the operational overhead of managing, scaling, upgrading, and troubleshooting the node infrastructure
- Requires less Kubernetes skills

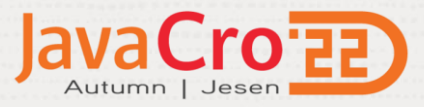

# **Re-writing example**

Search Solution using OpenSearch for Documents (Word, Excel, PDF, …), and images with Vision and Text Recognition, Pipeline Orchestration with Integration, Search with Visual Builder

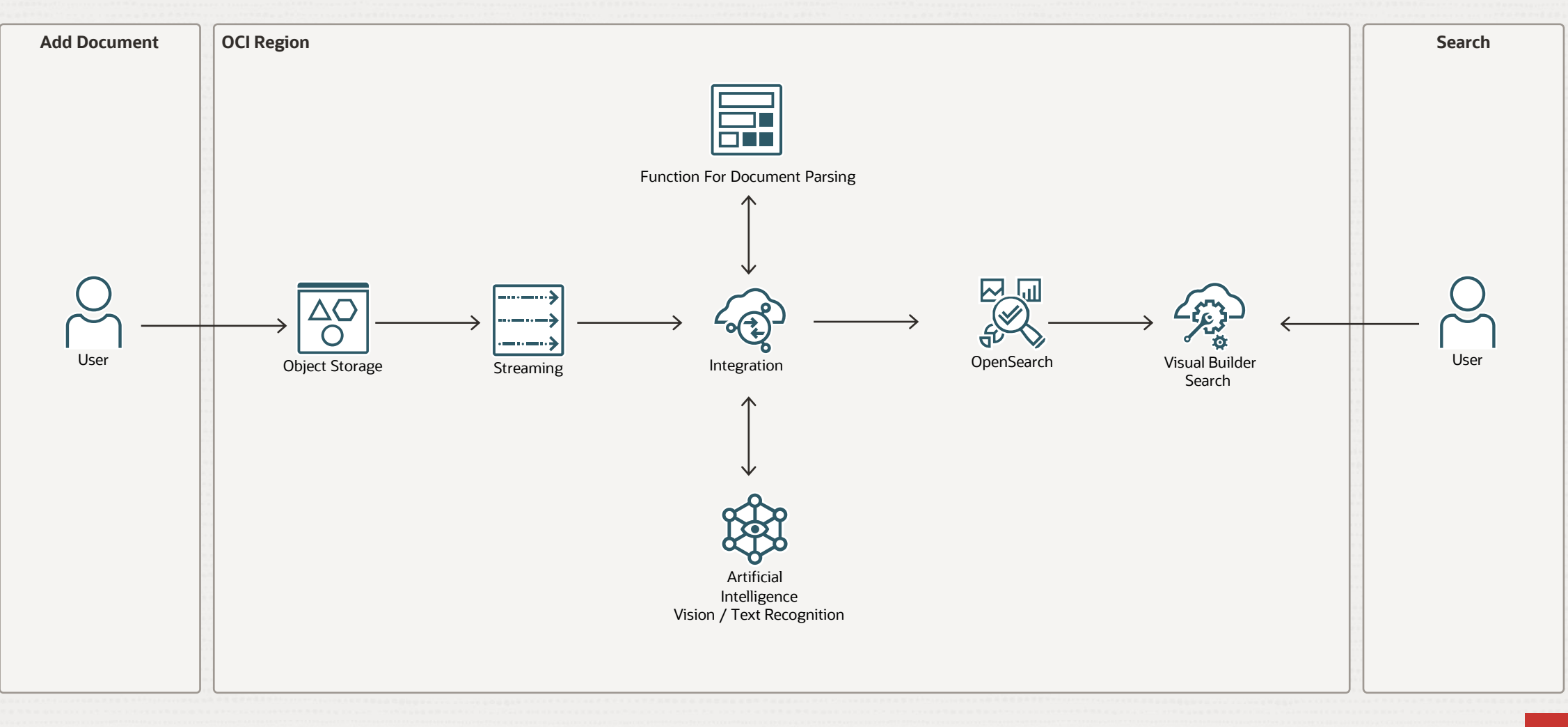

#### Pipeline Orchestration **Oracle Integration**

StreamingTrig

App Driven Orchestration

用

**R** 

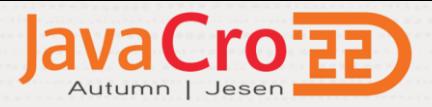

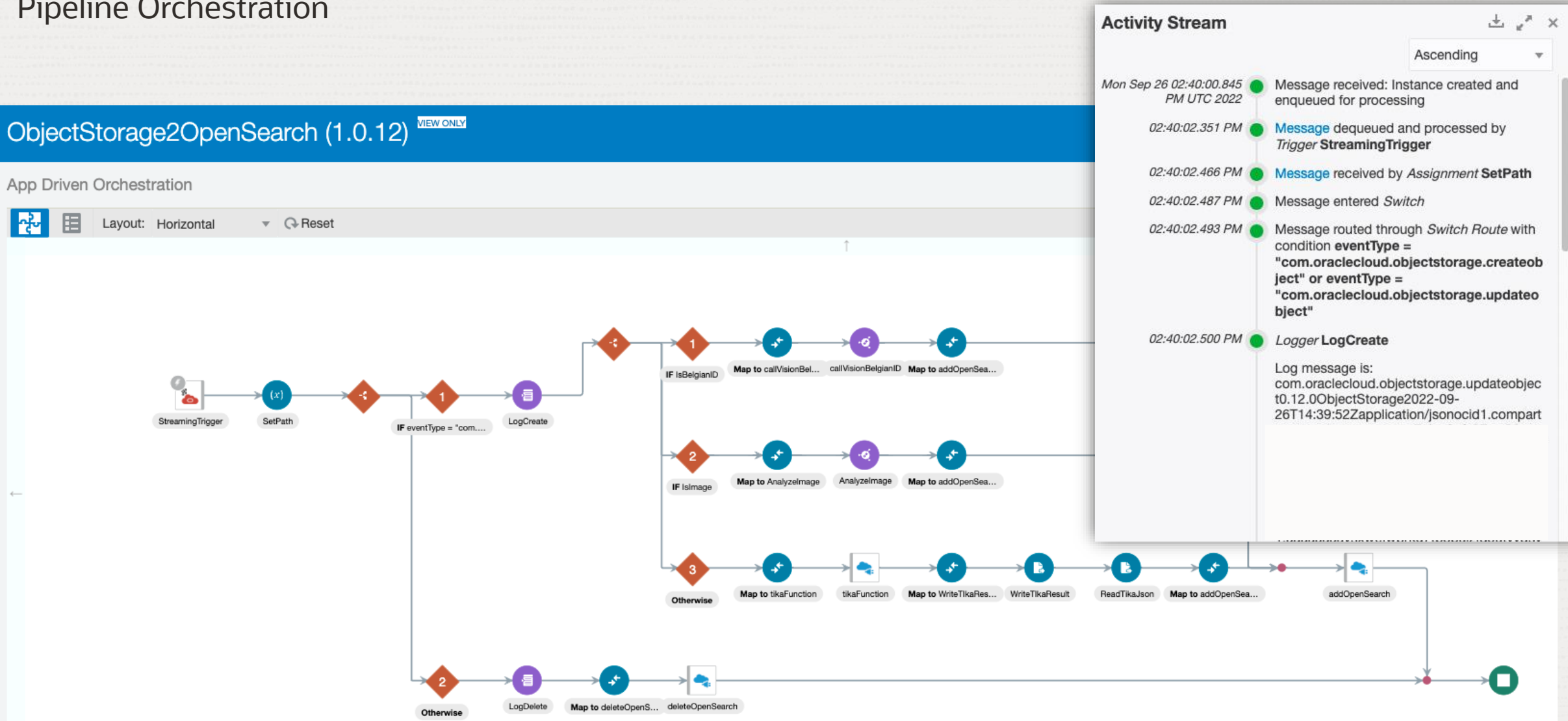

 $\bigcap$ 

**Visual Builder** Search UI

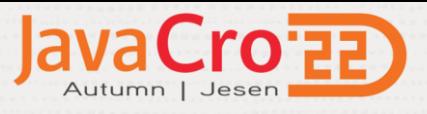

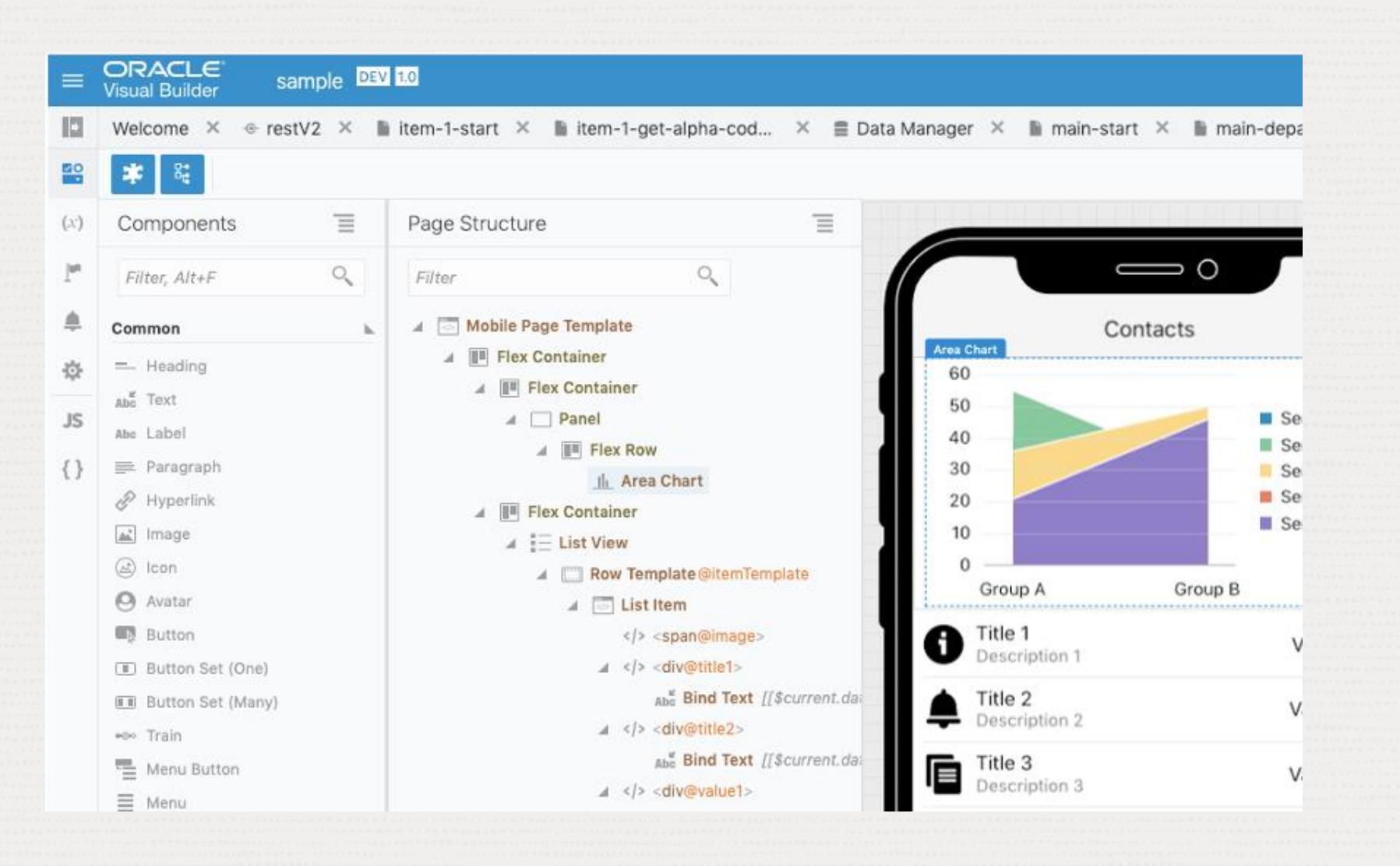

- Build with intuitive drag & drop model
- Extend via JavaScript, REST, HTML, CSS
- Automated DevOps with source control, agile projects, and CI/CD pipelines.

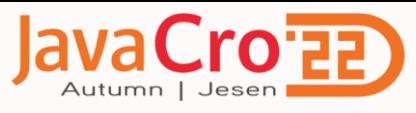

## **Object Storage**

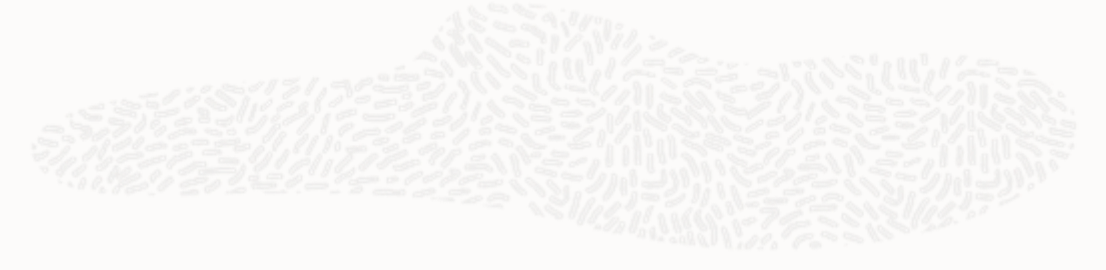

#### Benefits of Object Storage on Oracle Cloud Infrastructure

- Supported by all OCI services □
- Low Cost (around 26\$/month for 1TB of data in Standard Tier, around 10\$/month for 1TB of data in Infrequent Access Tier) □
- Unlimited Storage Capacity and high Scalability  $\Box$
- Storage decoupled from Compute □
- Automatic Data Durability (providing 99.999999999% (Eleven 9s) of annual durability)  $\Box$
- Optional Automatic Replication to different regions via Replication Policies  $\Box$
- Access Control provided by OCI IAM policies on the level of Compartments and Buckets ❏
- Data is Encrypted by Oracle or customer managed keys □
- Support for Versioning, Data Retention, and Data Lifecycle rules □
- Support for customer-defined Metadata on the object level □
- S3 Connectivity available with Amazon S3 Compatibility API □
- HDFS Connectivity available with HDFS Connector for Object Storage □

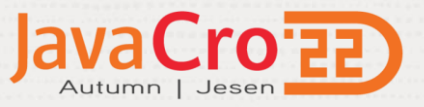

## **Hybrid Cloud Native Solution from Oracle**

Oracle delivers a curated, standards-based suite of open-source software technologies that is tested, integrated, and supported on-premises or in the cloud of choice (OCI/AWS/Azure). Enabling simplified adoption & management of cloud native solutions.

- **Verrazzano:** Multi Cluster, Multi Cloud, hybrid application management platform. Supporting day 1 & day 2 automated management
- **Oracle Cloud Native Environment:** Simplified container infrastructure lifecycle management and runtime
- **Oracle Linux:** Secure & Scalable OS

## **Verrazzano**

- App management across clusters
- Multi-cluster management
- Integrated, Pre-Wired Observability
- Application Lifecycle Management
- Integrated Security
- Support for popular java microservice framework

#### **Oracle Cloud Native Environment**

- Unified management
- **Kubernetes**

**Hybrid Cloud Native Solution**

**Hybrid Cloud Native** 

Solution

- Cluster lifecycle and API
- Container Runtimes
- **Storage**
- **Networking**

#### **Oracle Linux**

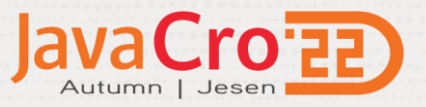

### What does it do? **Oracle Verrazzano Enterprise Container Platform**

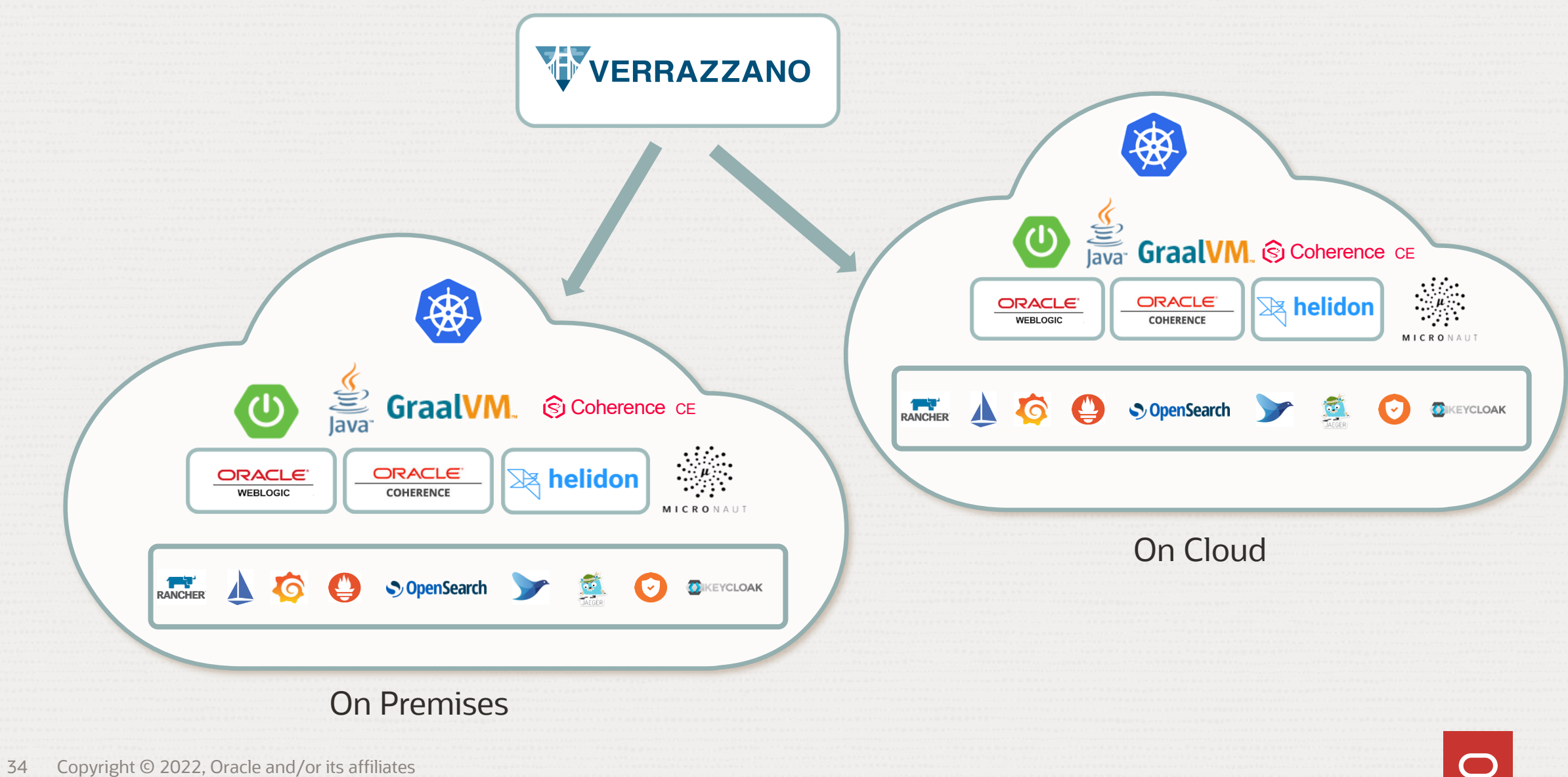

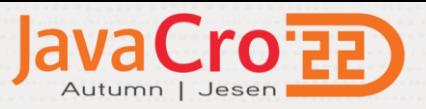

#### **Demonstration**

#### Build Weblogic container and deploy to Kubernetes managed by Verrazzano

#### weblogic cicd verrazzano v Builds Project Home & Workspaces Jobs Overview > build\_deploy build\_deploy Auto Refresh Configure Disable Delete **Build Now Ro** Merge Requests **Notifications**  $\vee$  Job Details **m** Maven  $\bar{\mathfrak{S}}$ 鼺 Ð 否 内 膠 的 ♦ No description available  $\sum$  CC Me  $\blacksquare$ **NPM** Changes Git Log Artifacts Tests **Build Log** Audit SonarQube Javadoc  $\!\!\mathscr{A}\!\!\!\!$ **Docker**  $\mathbb{A}$  $\hat{\mathcal{U}}$  Builds Vulnerabilities ☆ Releases **Build Trend Build History**  $\triangle$  Environments Last | Successful | Unsuccessful | Failed | Test Failed  $12$ **找** Issues By  $\hat{\mathbf{c}}$ Status  $\hat{\heartsuit}$ Build  $\sim$ Started  $\Diamond$ Duration  $\hat{C}$ **Actions**  $\Box$  Boards 巴 茴  $M\overline{K}$ Ø #31 10 m 57 s Sat at 9:24 AM Duration (Mins) Successful MK Ø 巴 曲 #30 10 m 59 s Sat at 8:46 AM 6  $\blacksquare$  Failed <> Snippets  $MK$  $\bullet$ 巴 向 #29  $\Delta$ Sat at 8:12 AM 10 m 32 s

 $10 m 3 s$ 

11 m 29 s

 $\overline{2}$ 

 $\Omega$ 

巴 面

巴 向

**卷** Project Administration

 $\mathbf{B}$  Wiki

 $\diamondsuit$  Git

Copyright © 2021, Oracle and/or its affiliates.

 $MK$ 

 $\overrightarrow{C}$ 

 $\bullet$ 

 $\bullet$ 

#28

#27

Fri at 7:57 PM

Apr 8, 2022 9:54 AM

 $\bigcirc$ 

12 13 14 15 16 17 18 19 20 21 22 23 24 25 26 27 28 29 30 31 the property of the

cd vtest mvn package

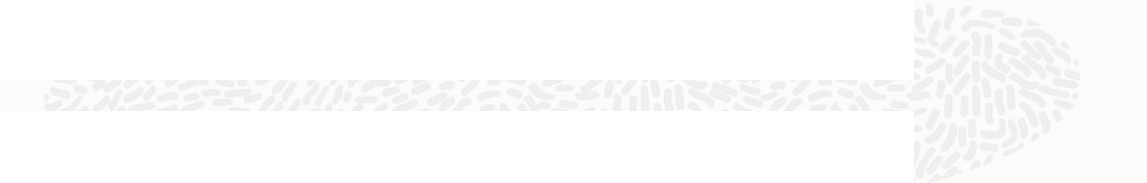

export WDT\_HOME=\$MW\_HOME/weblogic-deploy export WIT\_HOME=\$MW\_HOME/imagetool

```
cd $HOME
mkdir v8o
$WDT_HOME/bin/discoverDomain.sh \
-oracle_home $MW_HOME \
-domain_home $WLS_HOME/user_projects/domains/vtest \
-model_file ./v8o/wdt-model.yaml \
-archive_file ./v8o/wdt-archive.zip \
-target vz \
-output_dir v8o
```

```
cd v8o
```

```
$WIT HOME/bin/imagetool.sh cache addInstaller --path $HOME/jdk-8u311-linux-x64.tar.gz --type jdk --version 8u311 --force
$WIT_HOME/bin/imagetool.sh cache addInstaller --path $HOME/fmw_12.2.1.4.0_wls_lite_generic.jar --type wls --version 12.2.1.4.0 --
force
$WIT_HOME/bin/imagetool.sh cache addInstaller --path $HOME/weblogic-deploy.zip --type wdt --version latest --force
$WIT_HOME/bin/imagetool.sh create --tag fra.ocir.io/fraction/mustic/weblogic/vtest:$tag --version 12.2.1.4.0 --jdkVersion
8u311 --wdtModel ./wdt-model.yaml --wdtArchive ./wdt-archive.zip --wdtVariables ./vz_variable.properties --resourceTemplates
./application.yaml --wdtModelOnly
```
docker login -u \$DOCKER\_USER -p \$DOCKER\_PASSWORD fra.ocir.io docker push fra.ocir.io/**fractional/mkratky/weblogic/vtest:**\$tag

kubectl apply -f \${PWD}/vtest-application.yaml -n vtest kubectl apply -f \${PWD}/vtest-components.yaml -n vtest

#### **Robert's Books**

#### **Books**

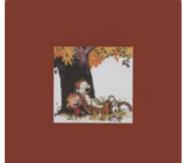

The Complete Calvin and Hobbes **Bill Watterson** Rating: 4.82 (based on 28900 reviews) Add to Cart

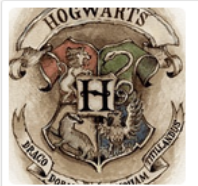

Complete Harry Potter Boxed Set J.K. Rowling Rating: 4.74 (based on 190050 reviews)

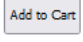

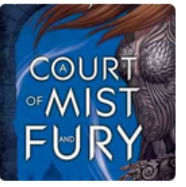

A Court of Mist and Fury Sarah J. Maas Rating: 4.72 (based on 108384 reviews)

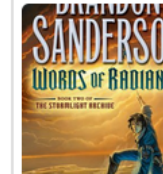

**Words of Radiance Brandon Sanderson** Rating: 4.77 (based on 73572 reviews)

Add to Cart

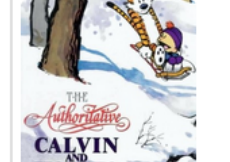

**HORRES** The Authoritative Calvin and Hobbes **Bill Watterson** 

Rating: 4.73 (based on 16087 reviews) Add to Cart

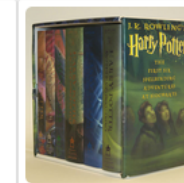

FRANCINE

Mark of the Lion Trilogy

Rating: 4.76 (based on 9081 reviews)

**Francine Rivers** 

Add to Cart

Harry Potter Collection (Harry Potter #1-6) J.K. Rowling Rating: 4.73 (based on 24618 reviews) Add to Cart

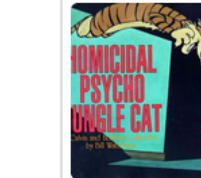

Homicidal Psycho Jungle Cat: A Calvin and Hobbes Collection **Bill Watterson** Rating: 4.71 (based on 14113 reviews)

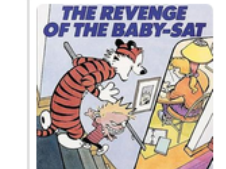

The Revenge of the Baby-Sat: A Calvin and Hobbes Collection **Bill Watterson** Rating: 4.71 (based on 11503 reviews)

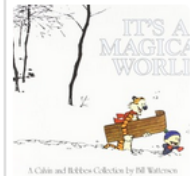

It's a Magical World: A Calvin and Hobbes Collection **Bill Watterson** Rating: 4.75 (based on 22351 reviews) Add to Cart

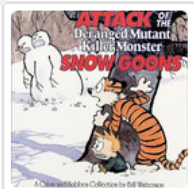

Attack of the Deranged Mutant Killer Monster Snow Goons: A Calvin and Hobbes Collection **Bill Watterson** Rating: 4.72 (based on 9713 reviews) Add to Cart

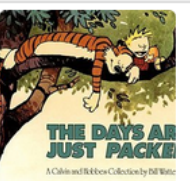

The Days Are Just Packed: A Calvin and Hobbes Collection **Bill Watterson** Rating: 4.68 (based on 19143 reviews)

#### **TVERRAZZANO**

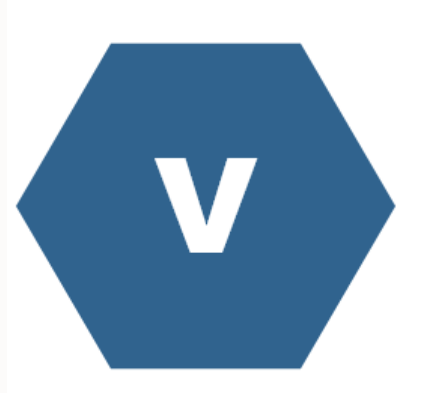

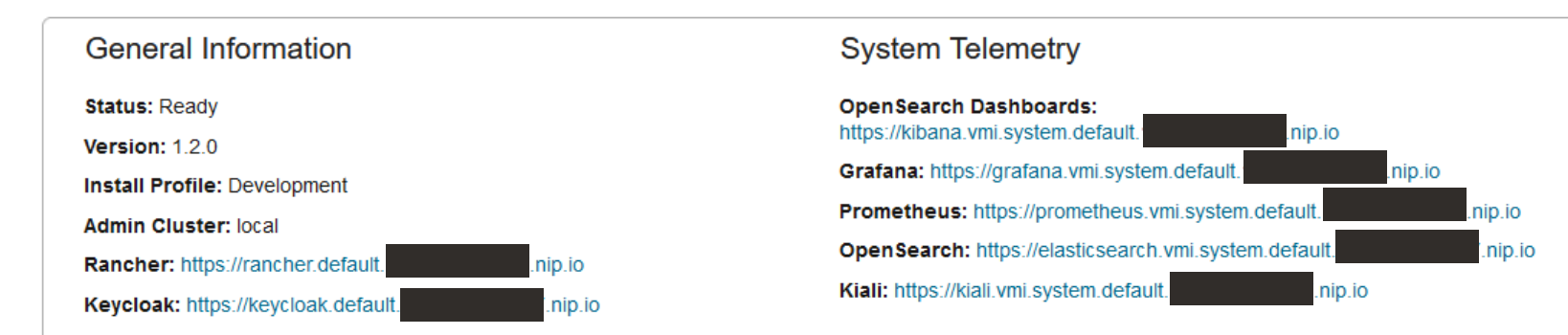

**VERRAZZANO** 

#### Resources

#### **OAM Applications** (Showing 1-4 of 4 items)  $|\cdot|$ ۰  $\vert$  1  $\rightarrow$ Please select an option ... Sort by:  $\blacktriangleleft$  $\rightarrow$ **OAM Components** Name: bobs-books **Cluster: local Clusters** Namespace: bobs-books Status: @ Running Projects Created: 01-Oct-2022 10:38:31.31 Filters Name: hello-helidon-appconf **Cluster: local State** Namespace: hello-helidon **Status: O Running**  $\Box$  Running Created: 04-Apr-2022 17:10:32.32  $\Box$  Pending  $\Box$  Terminated Name: springboot-appconf **Cluster: local** Namespace: springboot Cluster **Status: O Running**

**OAM Applications** 

Q

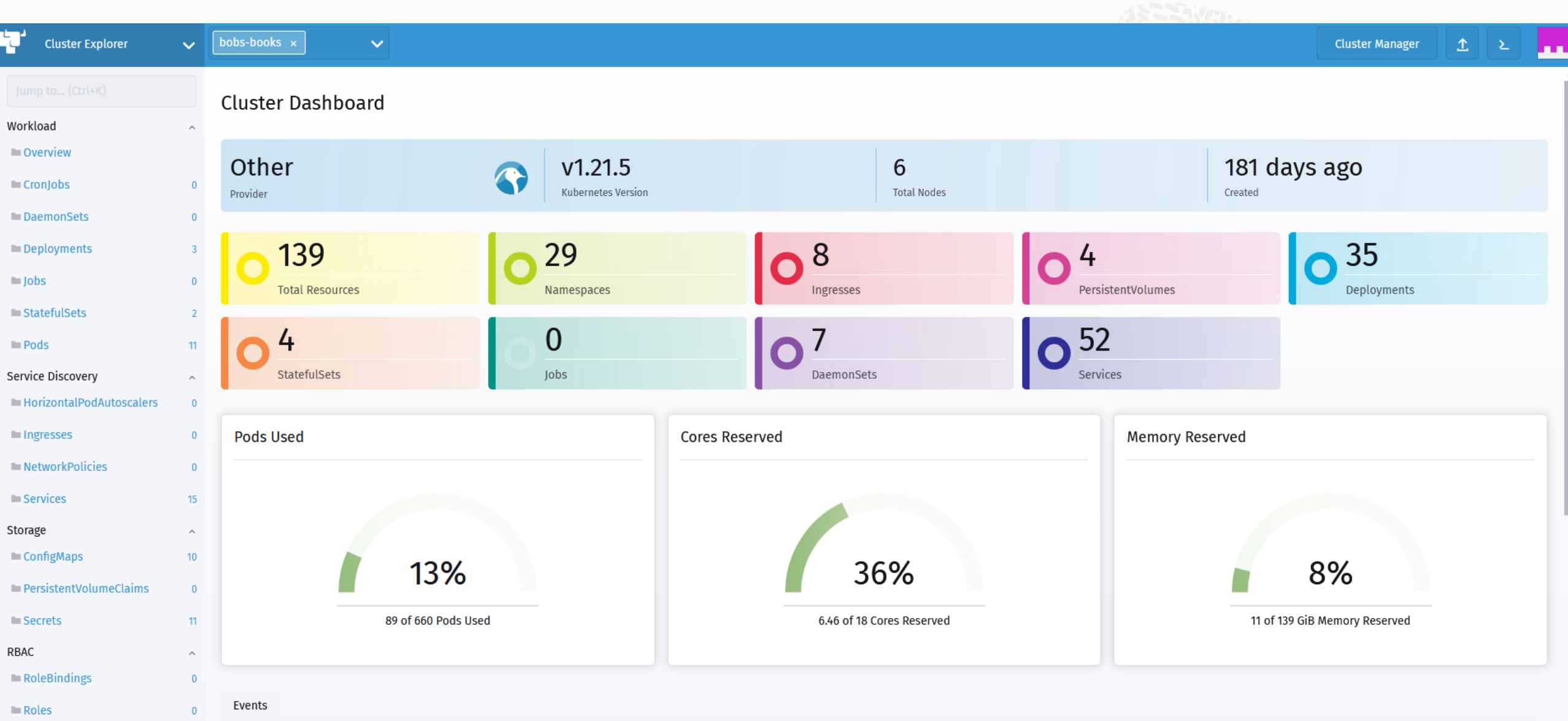

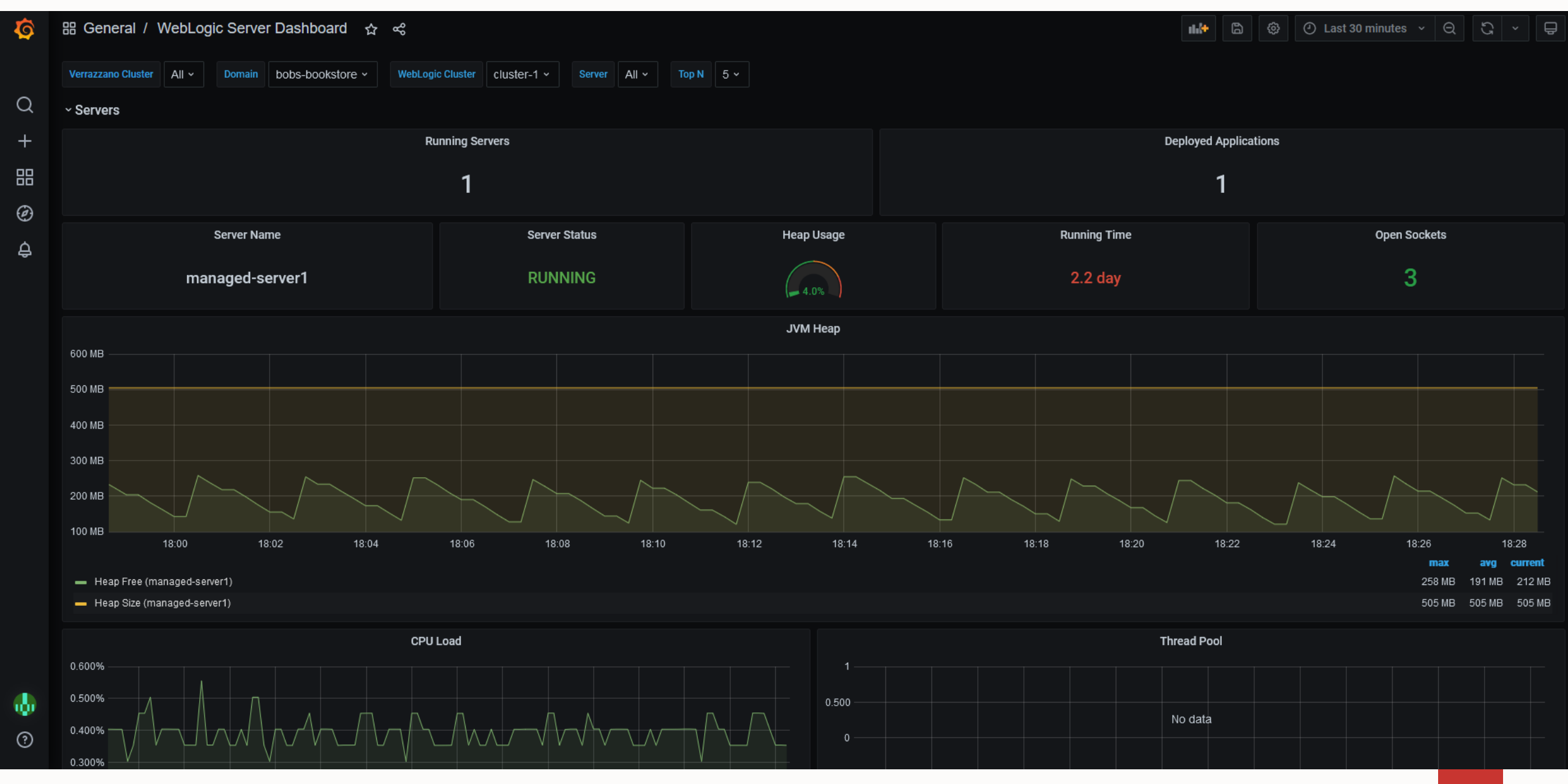

 $\bigcirc$ 

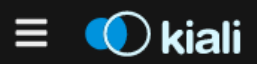

#### $A$

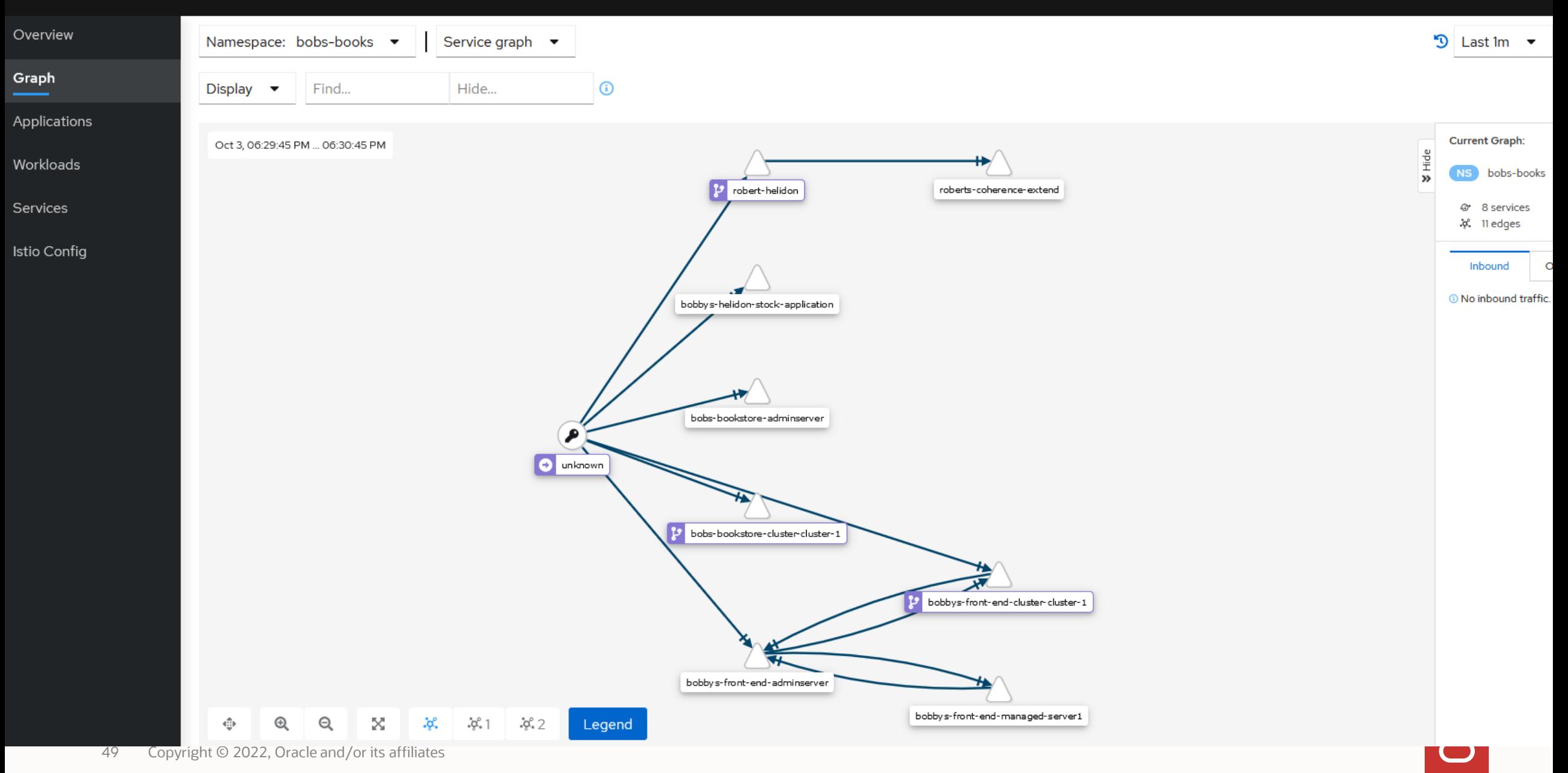

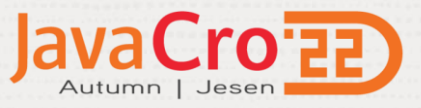

## **Simplifying Data Management for Cloud Native**

#### **Micro-Services with Multiple Self-Managed Databases**

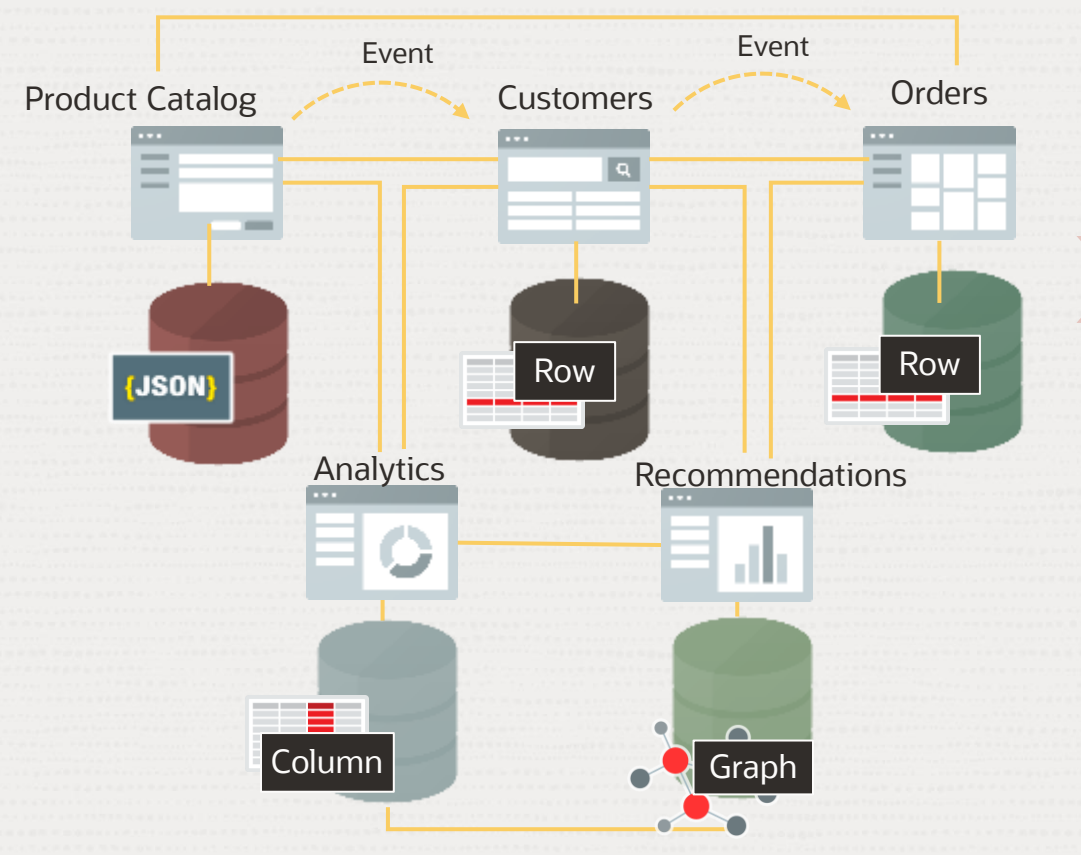

#### **Micro-Services with One Autonomous Database** REST API Catalog Customers Orders Recommend Analytics AQ MSG AQ MSG Cross PDB **Queries** Ω **BH** Graph {JSON} -Row **Row Bullet** Column  $\qquad \qquad \blacksquare$  $\bullet$  $\bullet$

**Autonomous Transaction Processing (ATP) Database**

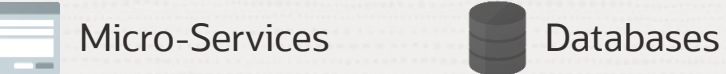

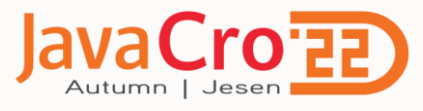

## Additional Resources **Thank you!**

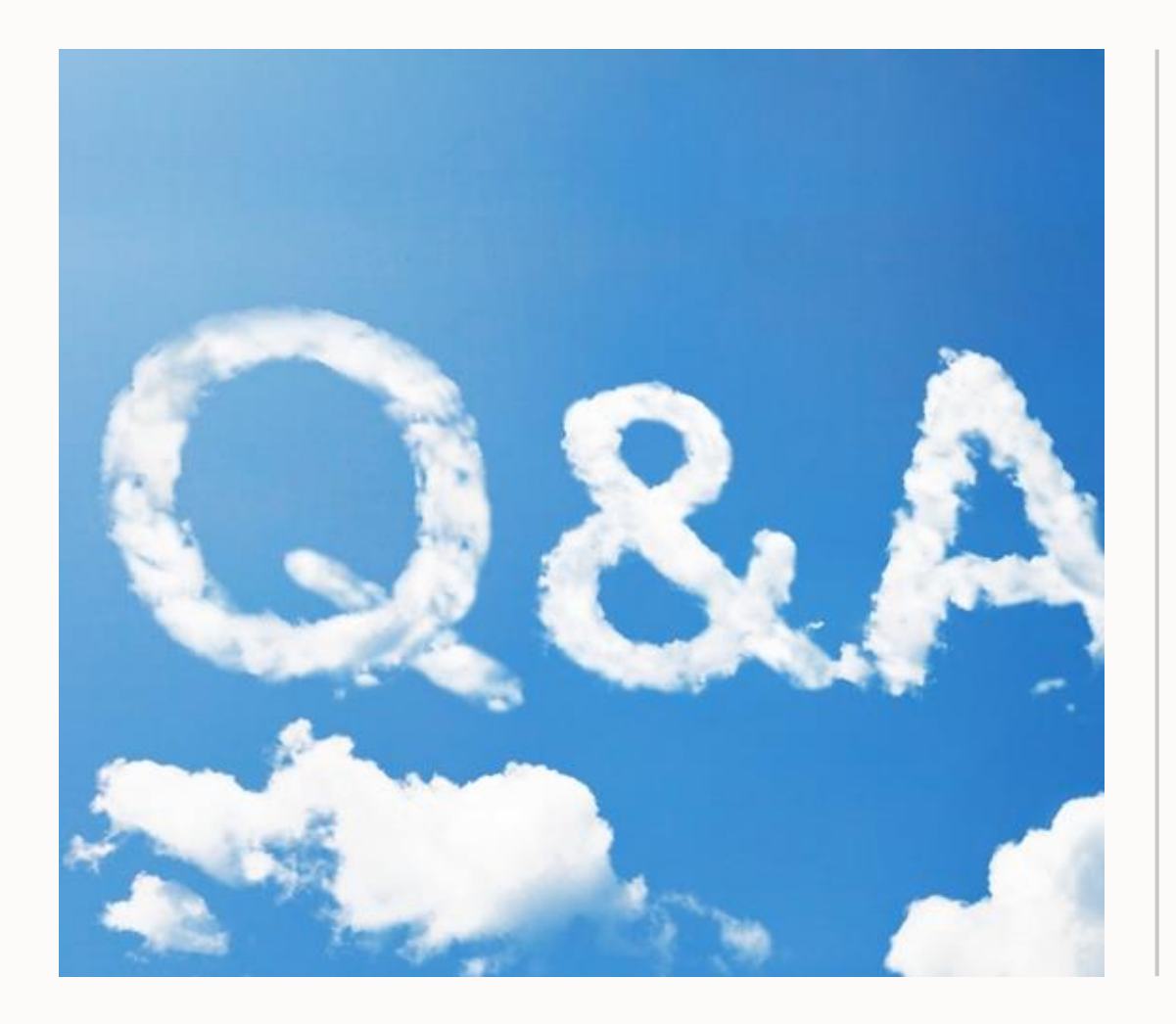

#### **Next Steps:**

- $\checkmark$  Try it: Free trial [signup.cloud.oracle.com](https://signup.cloud.oracle.com/) Weblogic [cloudmarketplace.oracle.com/marketplace/listing/85491286](https://cloudmarketplace.oracle.com/marketplace/hr_HR/listing/85491286) <github.com/oracle/weblogic-image-tool> [graalvm.org](http://www.graalvm.org/) [verrazzano.io/](https://verrazzano.io/)
- ✓ Hands on Labs: [bit.ly/golivelabs](https://bit.ly/golivelabs) : Oracle Verrazzano Fundamentals Workshop Search Documents and Images stored in Object Storage using OpenSearch, AI Vision, Text Recognition Luna Labs <u>[luna.oracle.com](https://luna.oracle.com/)</u>\_for GrallVM
- $\checkmark$  Read more: [oracle.com/java/weblogic/weblogic-for-oracle-cloud-infrastructure](http://www.oracle.com/java/weblogic/weblogic-for-oracle-cloud-infrastructure) [oracle.com/verrazzano](https://www.oracle.com/verrazzano)
- $\checkmark$  Replay Modernizing your Application Development with Oracle <go.oracle.com/LP=101830> Helidon and Verrazano: [youtu.be/iWCKGILhsxU](https://youtu.be/iWCKGILhsxU)
- ✓ Slack channel: [bit.ly/verrazzano-slack](https://bit.ly/verrazzano-slack)